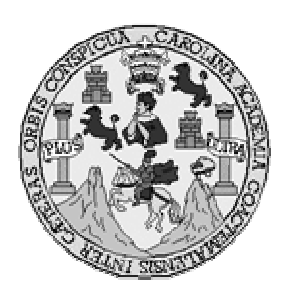

 Universidad de San Carlos de Guatemala Facultad de Ingeniería Escuela de Ingeniería Mecánica Eléctrica

## CONTROL VECTORIAL DE PAR VELOCIDAD EN MOTORES DE INDUCCIÓN

## LUIS CARLOS LEONARDO BOLAÑOS MÉNDEZ

Asesorado por el Ing. Enrique Edmundo Ruíz Carballo

Guatemala, noviembre de 2005

UNIVERSIDAD DE SAN CARLOS DE GUATEMALA

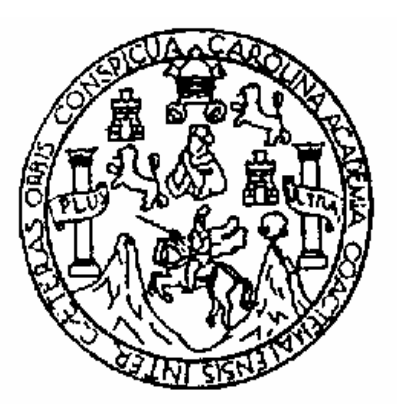

## FACULTAD DE INGENIERÍA

#### CONTROL VECTORIAL DE PAR VELOCIDAD EN MOTORES DE INDUCCIÓN TRABAJO DE GRADUACIÓN

#### PRESENTADO A LA JUNTA DIRECTIVA DE LA FACULTAD DE INGENIERÍA POR

### LUIS CARLOS LEONARDO BOLAÑOS MÉNDEZ ASESORADO POR EL ING. ENRIQUE EDMUNDO RUÍZ CARBALLO

#### AL CONFERÍRSELE EL TÍTULO DE INGENIERO ELECTRÓNICO

GUATEMALA, NOVIEMBRE 2005

## UNIVERSIDAD DE SAN CARLOS DE GUATEMALA

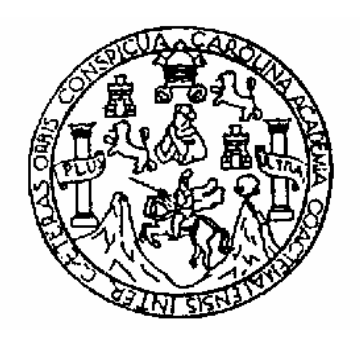

## NÓMINA DE JUNTA DIRECTIVA

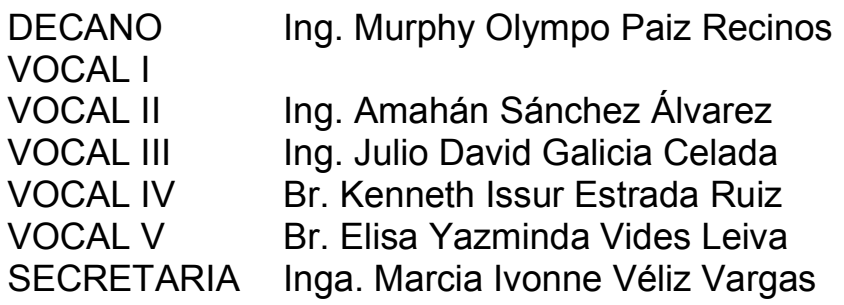

# TRIBUNAL QUE PRACTICÓ EL EXAMEN GENERAL PRIVADO

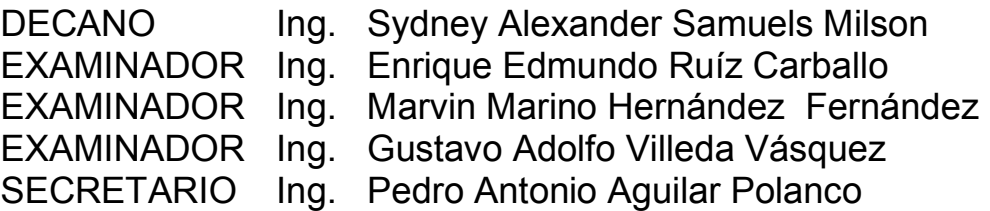

## HONORABLE TRIBUNAL EXAMINADOR

Cumpliendo con los preceptos que establece la ley de la Universidad de San Carlos de Guatemala, presento a su consideración mi trabajo de graduación:

## CONTROL VECTORIAL DE PAR VELOCIDAD EN MOTORES DE INDUCCIÓN

 Tema que me fuera asignado por la Dirección de la Escuela de Ingeniería Mecánica Eléctrica el 7 de abril de 2005.

Luis Carlos Leonardo Bolaños Méndez

UNIVERSIDAD DE SAN CARLOS DE GUATEMALA

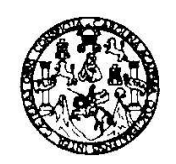

**FACULTAD DE INGENIERIA** 

Guatemala, 25 octubre de 2005

Ingeniero Julio Cesar Solares Peñate Coordinador Área de Electrónica Escuela de Ingeniería Mecánica Eléctrica

Estimado Ingeniero:

Por este medio le informo que he revisado el trabajo de gradación titulado: Control vectorial de par velocidad en motores de inducción, elaborado por el estudiante Luis Carlos Leonardo Bolaños Méndez, Carné 1998 10889.

El mencionado trabajo llena los requisitos para dar mi aprobación, e indicarle que el autor y mi persona somos responsables por el contenido y conclusiones de la misma.

Atentamente Ing. Enrique Edmundo Ruiz Carballo ASESOR

Escuelas: Ingeniería Civil, Ingeniería Mecánica Industrial, Ingeniería Química, Ingeniería Mecánica Eléctrica, Escuela de Ciencias, Regional de Ingeniería Sanitaria y Recursos Hidráulicos (ERIS), Posgrado Maestría en Sistemas Mención Construcción y Mención Ingeniería Vial. Carreras: Ingeniería Mecánica, Ingeniería Electrónica, Ingeniería en Ciencias y Sistemas,<br>Licenciatura en Matemática, Licenciatura en Fí **UNIVERSIDAD DE SAN CARLOS** DE GUATEMALA

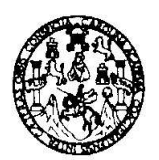

**FACULTAD DE INGENIERIA** 

Guatemala, 25 de octubre de 2005

Señor Director Ing. Renato Escobedo Escuela de Ingeniería Mecánica Eléctrica Facultad de Ingeniería, USAC

Señor Director:

Me permito dar aprobación al trabajo de Graduación titulado: Control vectorial de par velocidad en motores de inducción, desarrollado por el estudiante Luis Carlos Leonardo Bolaños Méndez, por considerar que cumple con los requisitos establecidos para tal fin.

Sin otro particular, aprovecho la oportunidad para saludarle.

Atentamente,

esar Solares Peñate বিπাত C

Coerdinador Área de Electrónica

Escuelas: Ingeneria Civil, Ingenieria Mecánica Industrial, Ingeniería Química, Ingeniería Mecánica Eléctrica, Escuela de Ciencias, Regional de Ingeniería Santaria y Recursos Hidraulicos<br>(ERIS), Posgrado Maestria en Sistema

UNIVERSIDAD DE SAN CARLOS DE GUATEMALA

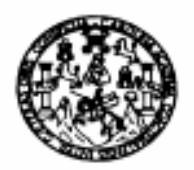

**FACULTAD DE INGENIERIA** 

El Director de la Escuela de Ingenieria Mecànica Elèctrica, después de conocer el dictamen del Asesor, con el Visto Bueno del Coordinador de Area, al trabajo de Graduación del estudiante; Luis Carlos Leonardo Bolaños Mèndez titulado: Control Vectorial de par velocidad en motores de inducción, procede a la autorización del mismo.

m tal Ing. Masio Renato Escobedo Martinez

**DIRECTOR** 

WANTERSIDAD DE SAN CARLOS DIRECCION INCESTERIA MECANICA CLHCA **GUATEMAL** 

GUATEMALA, 27 DE OCTUBRE 2.005.

Escuelas: Ingenieria Civil, Ingenieria Mecánica Industrial, Ingenieria Outmica, Mecánica Eléctrica, Escuela de Seccios, Regional de Ingenieria Santada y Recursos Midrilulcos<br>(ERIS), Posgrado Massiria en Sistemas Mención Co

Universidad de San Carlos de Guatemala

Facultad de Ingeniería Decanato

Ref. DTG. 497-2005.

El Decano de la Facultad de Ingeniería de la Universidad de San Carlos de Guatemala, luego de conocer la aprobación por parte del Director de la Escuela de Ingeniería Mecánica Eléctrica, al trabajo de graduación titulado: CONTROL VECTORIAL DE PAR VELOCIDAD EN MOTORES DE INDUCCIÓN, presentado por el estudiante universitario Luis Carlos Leonardo Bolaños Méndez procede a la autorización para la impresión del mismo.

IMPRÍMASE.

Ing. Murphy Olympo Paiz Recinos DECANO

Guatemala, octubre 31 de 2,005

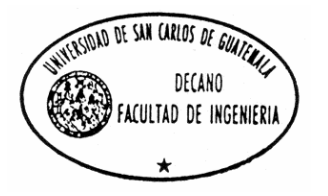

/gdech

### DEDICATORIA

#### A:

#### Dios

Por su bondad, misericordia, amor, confianza, depositada hace más de 2000 años en la cruz del calvario. Porque grandes son sus misericordias y sus bondades nuevas cada día.

#### Mis Padres

Rubén Bolaños Méndez, Alfa Rosario Méndez de Bolaños, por todos los momentos tan especiales en los que me brindaron su amor, por el enorme sacrificio hecho para sacarme adelante, por todo el apoyo; moral, sentimental, económico y por la instrucción y enseñanza para guiarme por el buen camino y el temor a Jehová.

#### Mis Hermanos

Rubén, Ángel, Lisbet, Thelma, Guisela, Glenda.

### AGRADECIMIENTOS

#### A:

 Jesucristo, por darme la fuerza, el valor, y la confianza para terminar esta carrera.

 Mi Padre, por todos sus sabios consejos y el ejemplo que me ha inculcado.

 Mi hermosa madre por todo su amor y por su diario sacrificio durante toda mi carrera y mi vida.

A mi asesor, el ing. Enrique Ruiz y el revisor, el ing. Julio Solares

 A mis amigos: Alfredo, Nelson, Pedro, Keyla, Alejandro, Ángel, Ricardo, Luiggie, Alvaro, Byron, Carlos Andrés, Andrés, Francisco, Victor, Sergio,

# ÍNDICE GENERAL

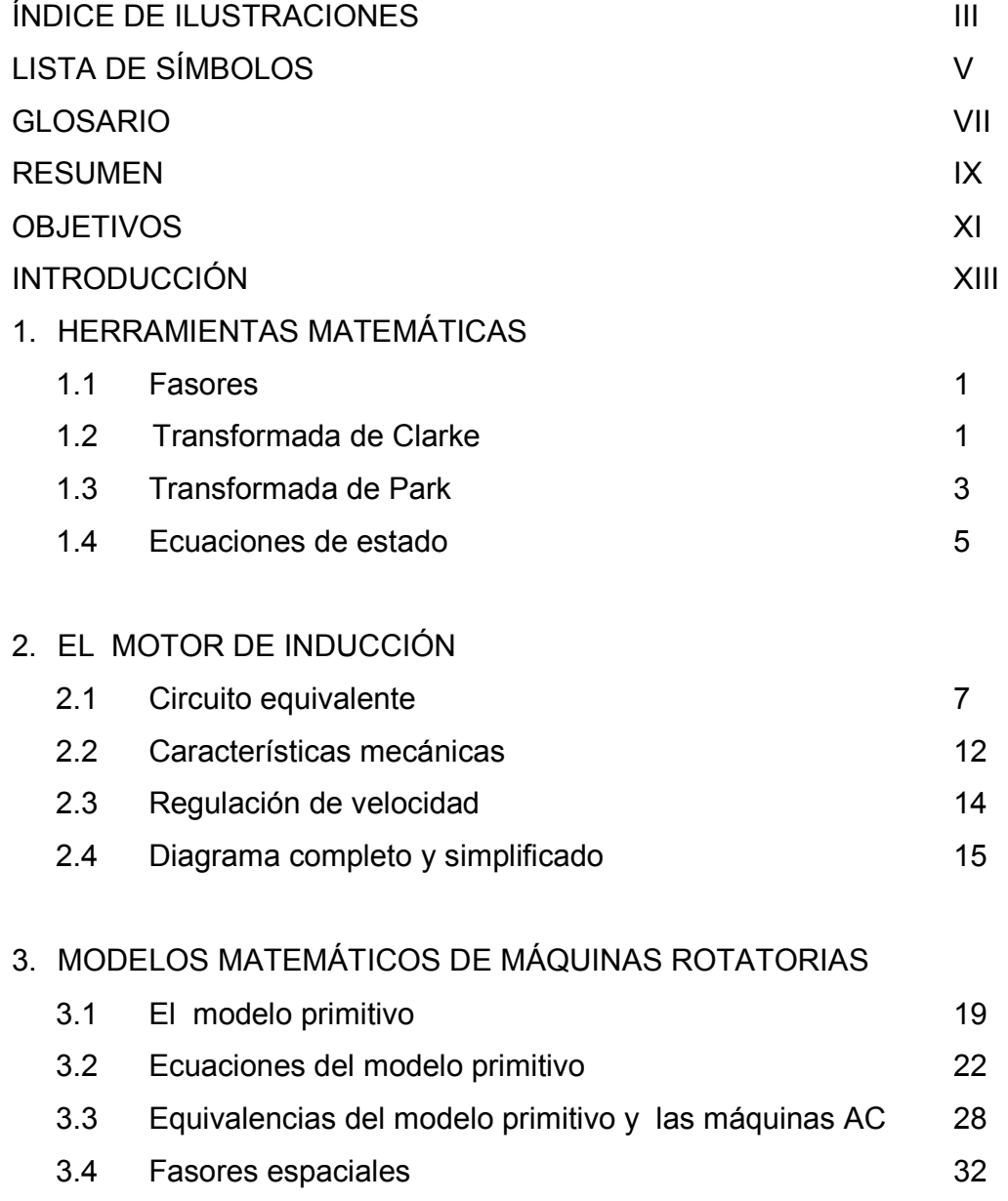

## 4. CONTROL DINÁMICO DEL MOTOR DE INDUCCIÓN

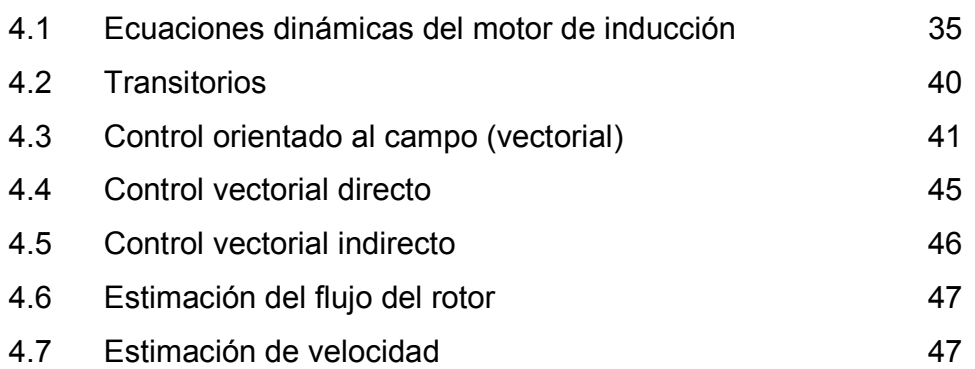

## 5. SIMULACIÓN

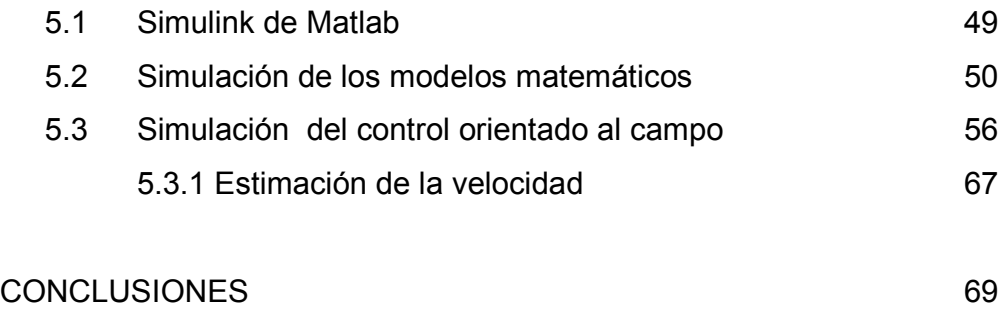

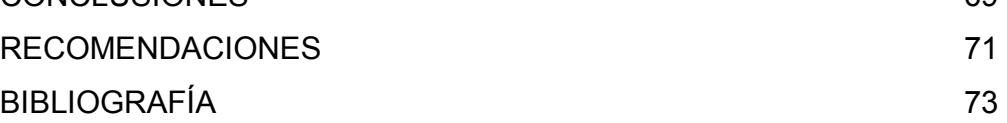

# ÍNDICE DE ILUSTRACIONES

### FIGURAS

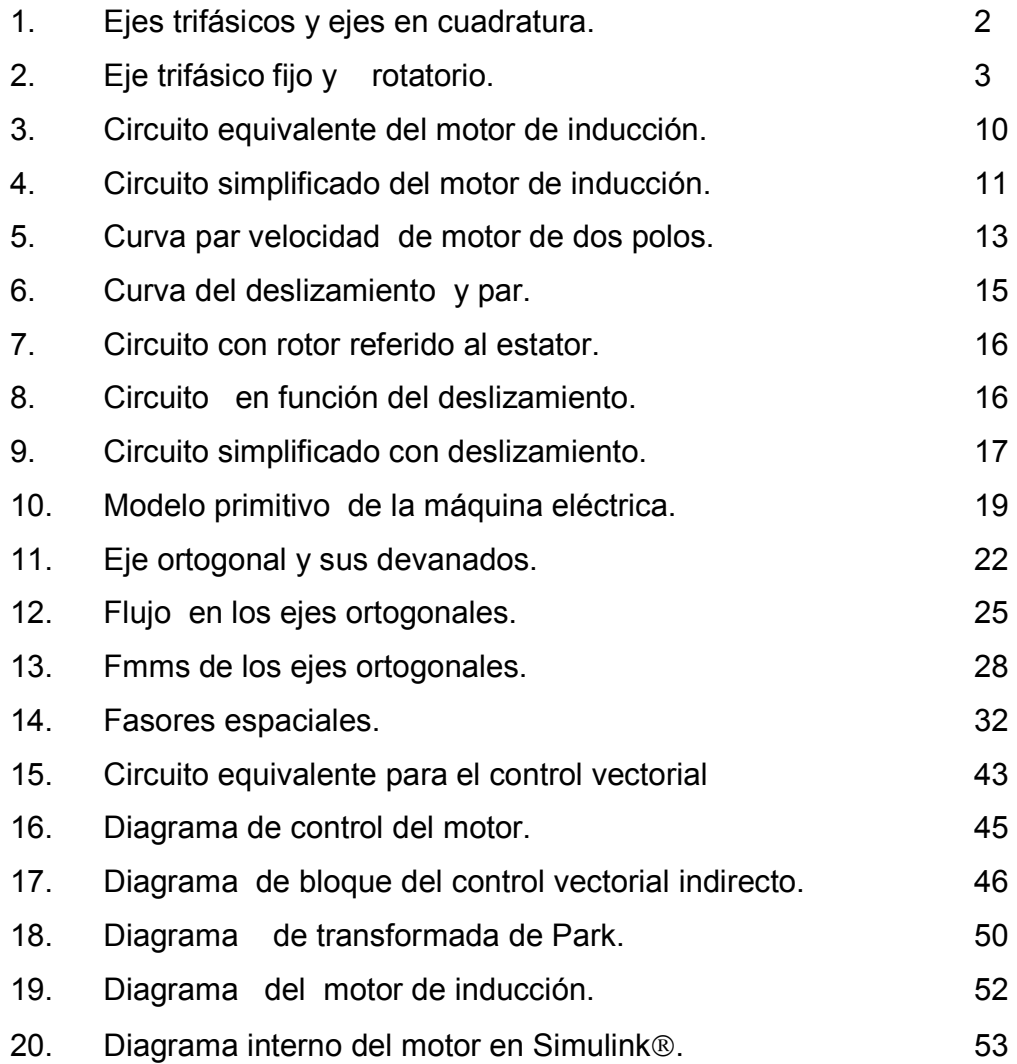

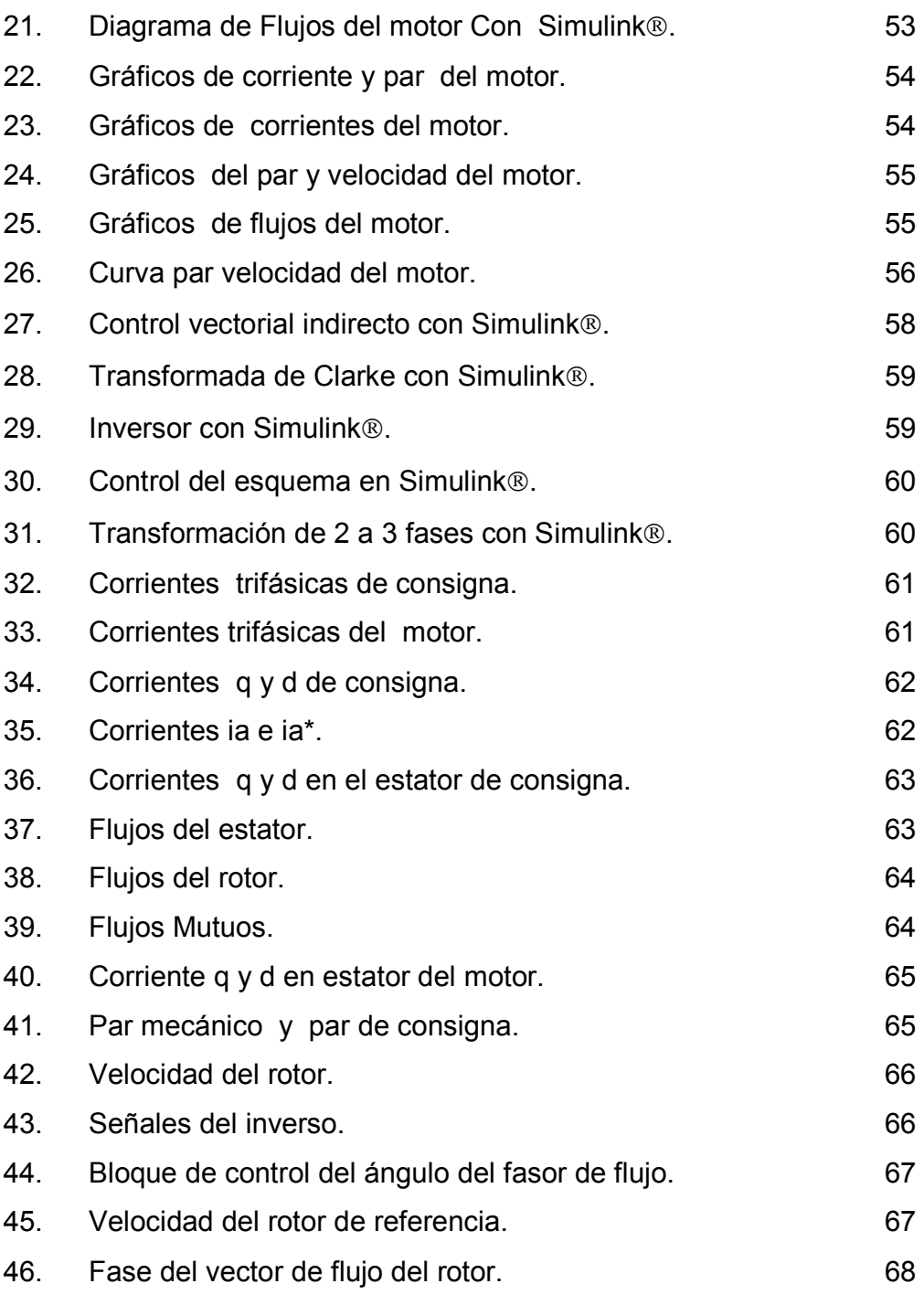

# LISTA DE SÍMBOLOS

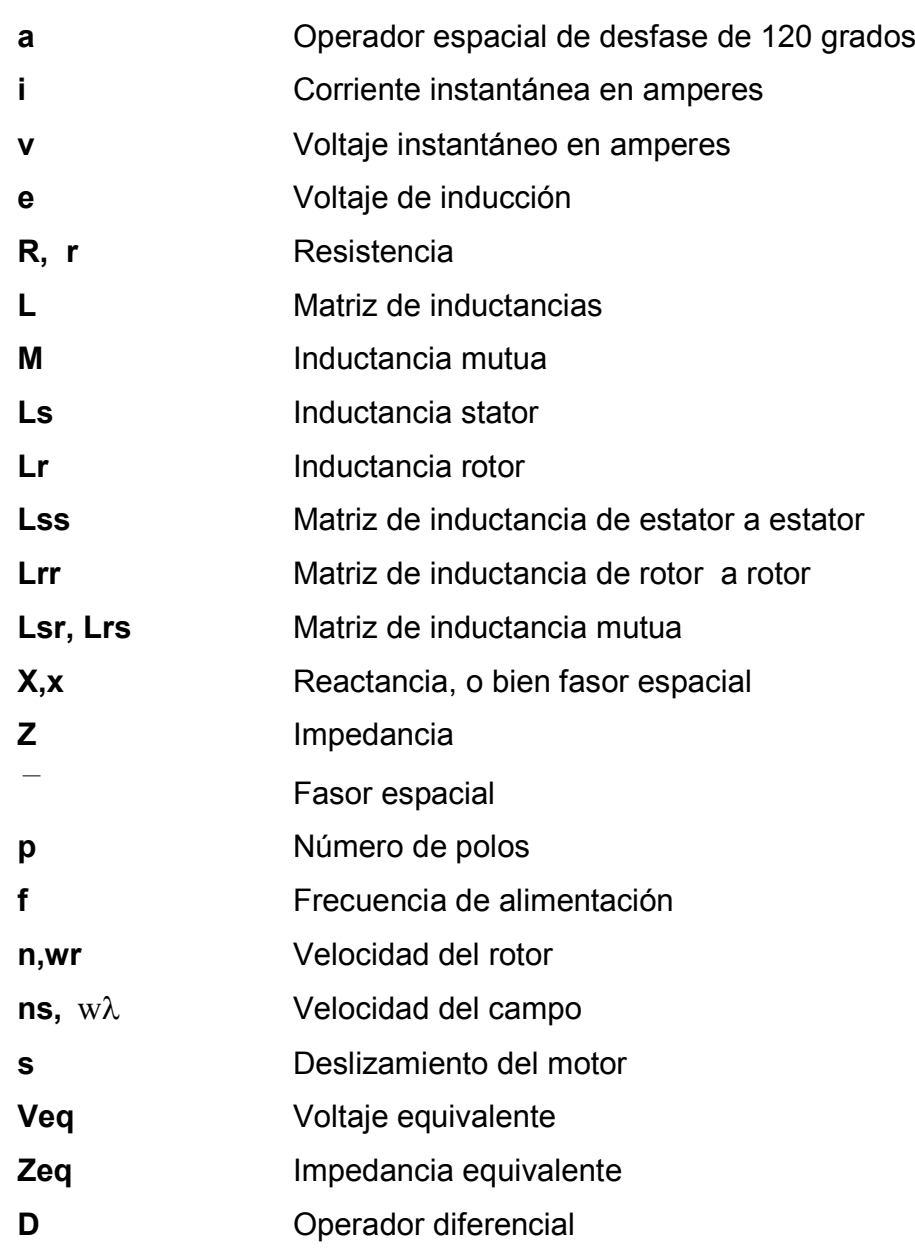

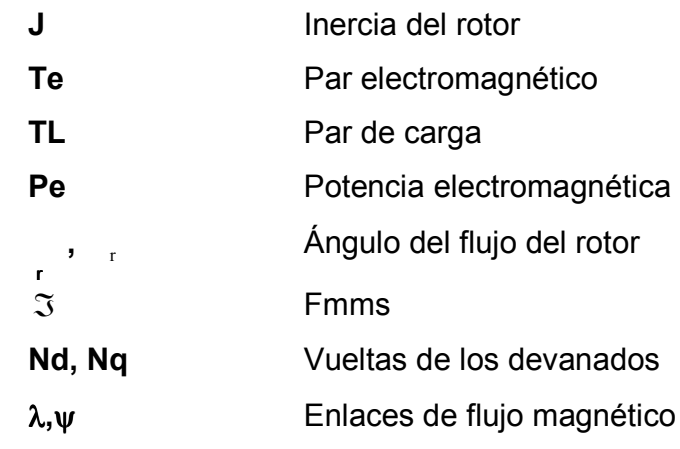

## Subíndices

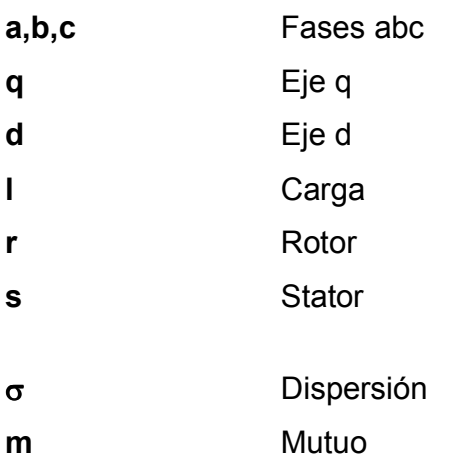

# GLOSARIO

- FMM Fuerza magnetomotriz.
- MATLAB MatrixLaboratory. Lenguaje de alto nivel para la computación técnica, de la empresa Mathworks Inc.
- IMULINK Paquete de simulación, modelación, y análisis de sistemas dinámicos, de la empresa Mathworks Inc.
- S-FUNCTIONS Funciones de predefinidas por el usuario para Matlab.

## RESUMEN

Este trabajo estudia los modelos dinámicos del motor de inducción, y los sistemas orientados al control vectorial del motor, también se muestra la simulación del motor de inducción con el modelo de ejes ortogonales "dq" y el control orientado al campo o control vectorial. Se realizan dos simulaciones, la primera es la del motor de inducción y la segunda es la del control vectorial del motor.

El capítulo uno muestra las herramientas matemáticas para el análisis de los modelos dinámicos del motor de inducción; se presentan las transformaciones espaciales aplicadas a las máquinas, así como el concepto de los fasores y de las ecuaciones de estado. El capítulo dos se concentra en los motores de inducción, en estado permanente. En el tres se describen los modelos de las máquinas eléctricas, el modelo ortogonal "dq" y su variación con fasores espaciales. En el capítulo cuatro se estudia las técnicas de control orientado al campo, así como también se describen las ecuaciones dinámicas del motor con ejes ortogonales. Y el capítulo cinco muestra los modelos matemáticos en bloques por medio de Simulink® y su respectiva simulación.

Hay que mencionar que todos los modelos aquí presentados no toman en cuenta la saturación de la máquina.

## **OBJETIVOS**

#### • General

Modelar matemáticamente el motor de inducción (modelo dinámico de la máquina), así como simular el funcionamiento de la máquina bajo la influencia del control vectorial, por medio de un paquete comercial de computación, en este caso Simulink®.

#### • Específicos

- 1. Desarrollar los modelos matemáticos de la máquina de inducción con Ejes ortogonales "dq"
- 2. Simular el funcionamiento del motor de inducción con el modelo ortogonal "dq"
- 3. Desarrollar modelos matemáticos y los sistemas de control utilizados en el control vectorial indirecto de los motores de inducción.
- 4. Simular el control orientado al flujo del rotor o control vectorial indirecto del motor de inducción.

## INTRODUCCIÓN

 El motor de inducción tiene un rango de aplicación muy grande en comparación a otro tipo de motores (entiéndase motores DC y Sincrónicos). En países industrializados, cerca del 60% de la energía es consumida por motores AC.

Entre las aplicaciones de dichos motores se encuentran bombas, ventiladores, y variedad de máquinas industriales. Es claro que con el avance de la tecnología de los microprocesadores más rápidos y baratos, y dispositivos electrónicos y de potencia, hoy por hoy los accionamientos controlados para los motores de inducción resultan mucho más ventajosos que los utilizados en los motores de corriente continua, y esto es reflejo de la relación de robustez, peso, mantenimiento y precio de los motores.

 En los sistemas tradicionales de control de motores por medio de variadores de frecuencia, se tiene una relación constante de voltaje y frecuencia, lo que permite que el flujo en la máquina sea constante, lo que hace que la máquina tenga una lenta respuesta del par. Para obtener una mejor respuesta, se deben desacoplar el flujo y el par de la máquina, desacoplándolas para obtener mejor regulación. El método de control vectorial cumple con lo antes mencionado, separando el flujo y el par del motor, haciendo que la máquina tenga las prestaciones del motor de corriente continua, con las muchas ventajas de la máquina de inducción.

## 1. HERRAMIENTAS MATEMÁTICAS

#### 1.1 Fasores

Las ondas de voltaje y de corriente en un sistema trifásico se suponen senoidales. Una manera práctica, representar dichas ondas, es mediante fasores. La mayor parte de éste trabajo está relacionado con representaciones fasoriales de voltajes y de corrientes. El fasor, es solamente una transformación matemática para facilitar los cálculos, y se puede ver como una onda senoidal que consiste en la información de la magnitud y la fase de la senoide. La forma de expresar los fasores es mediante la identidad de Euler:

$$
e^{j\theta} = \cos\theta + j\sin\theta \tag{1.0}
$$

Y donde la parte real del fasor es, simplemente el coseno del ángulo.

#### 1.2 Transformada de Clarke

La transformada de Clarke convierte un sistema de tres fases  $(x_1, x_1, x_{11})$ a uno de dos fases  $(x_i, x_i)$ , ésta es válida para valores instantáneos de corriente y de voltaje, para realizar la transformación se utiliza un operador espacial.  $a = e^{j 2\pi/3}$ , éste es el que representa el desfase de 120 grados de los sistemas trifásicos.

$$
x = x_I + ax_{II} + a^2 x_{III}
$$
 (1.1)

$$
\bar{x} = |x|e^{j\alpha} = x_i + jx_{ii}
$$

$$
x_{i} = \frac{\sqrt{2}}{3} (x_{1} - 1/2x_{II} - 1/2x_{III})
$$
\n(1.3)

$$
x_{ii} = \frac{\sqrt{2}}{2} (x_{II} - x_{III})
$$
\n(1.4)

La siguiente figura muestra la disposición de los ejes en la transformada de Clarke (Fig. 1.0), la condición para que la trasformación sea válida es que el primer eje de coordenadas trifásicas sea en la misma dirección que el primer eje en cuadratura.

 $(1.2)$ 

Figura 1. Ejes de coordenadas trifásicos (I, II, III) y los ejes en cuadratura (i, ii)

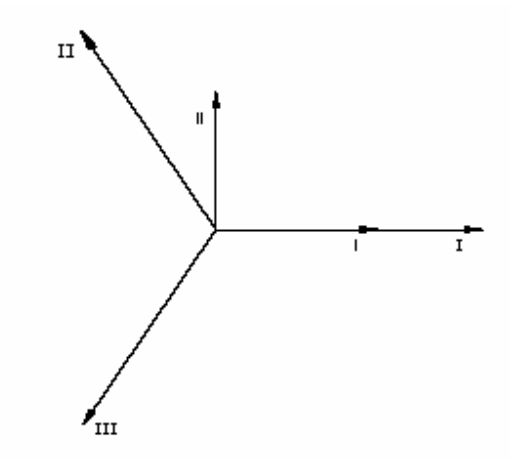

La interpretación física de la transformada de Clarke es el de disponer de dos bobinas imaginarias en cuadratura que permitan tener los mismos efectos electromagnéticos que se obtienen con tres bobinas reales.

#### 1.3 Transformada de Park

La transformada de Park permite obtener valores trifásicos de un sistema de referencia fijo  $(x_{_A},x_{_B},x_{_C})$  de una magnitud  $\bar{x}$  expresada en un sistema de referencia ortonormal giratorio  $(x_0, x_d, x_q)$  y conociendo el ángulo de desfase entre los sistemas. La trasformada inversa permite hacer lo contrario, si se tiene un sistema ortonormal con eje de referencia fijo, y el desfase, se puede obtener el sistema con eje de referencia giratorio.

Figura 2. Sistema trifásico con eje de referencia fijo y sistema de coordenadas ortonormales con eje rotatorio y desfase  $\theta$ .

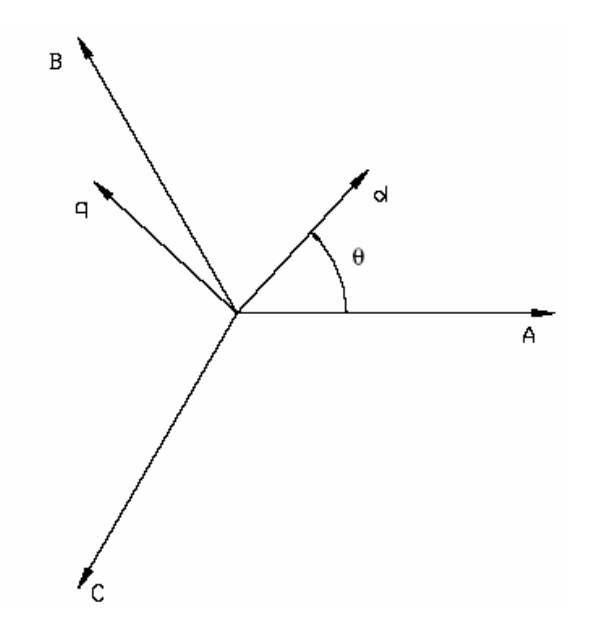

Se escribir la transformada de la manera siguiente.

$$
\begin{bmatrix} x_A \\ x_B \\ x_C \end{bmatrix} = [P(\theta)] \begin{bmatrix} x_o \\ x_d \\ x_q \end{bmatrix}; \quad \begin{bmatrix} x_o \\ x_d \\ x_q \end{bmatrix} = [P(\theta)]^{-1} \begin{bmatrix} x_A \\ x_B \\ x_C \end{bmatrix}
$$
(1.5)

Donde

$$
P(\theta) = \sqrt{\frac{2}{3}} \begin{bmatrix} \frac{1}{\sqrt{2}} & \cos(\theta) & -\sin(\theta) \\ \frac{1}{\sqrt{2}} & \cos(\theta - \frac{2\pi}{3}) & -\sin(\theta - \frac{2\pi}{3}) \\ \frac{1}{\sqrt{2}} & \cos(\theta + \frac{2\pi}{3}) & -\sin(\theta + \frac{2\pi}{3}) \end{bmatrix}
$$
(1.6)

$$
[p(\theta)]^{-1} = \sqrt{\frac{2}{3}} \begin{bmatrix} \frac{1}{\sqrt{2}} & \frac{1}{\sqrt{2}} & \frac{1}{\sqrt{2}} \\ \cos(\theta) & \cos(\theta - \frac{2\pi}{3}) & \cos(\theta + \frac{2\pi}{3}) \\ -\sin(\theta) & -\sin(\theta - \frac{2\pi}{3}) & -\sin(\theta + \frac{2\pi}{3}) \end{bmatrix}
$$
(1.7)

La transformada de Park utiliza la de Clarke para obtener el equivalente en cuadratura de los ejes fijos a los giratorios con un ángulo θ:

$$
\begin{bmatrix} x_{i'} \\ x_{ii'} \end{bmatrix} = \begin{bmatrix} \cos \theta & \sin \theta \\ -\sin \theta & \cos \theta \end{bmatrix} \begin{bmatrix} x_i \\ x_{ii} \end{bmatrix} \tag{1.8}
$$

El significado físico de la transformada de Park es colocarse en un marco de referencia fijo o giratorio (en el motor entiéndase el estator o el rotor).

#### 1.4 Ecuaciones de estado

El estado de un sistema se refiere a las condiciones pasadas, presentes y futuras del sistema. Las variables de estado y las ecuaciones de estado se utilizan para modelar sistemas dinámicos (dependientes del tiempo). Por ejemplo, las variables  $X_1(t)$ ,  $X_2(t)$ ….. $X_n(t)$  son las variables de estado de la ecuación 1.9

$$
\frac{d^{n} y(t)}{dt} + a_{n-1} \frac{d^{n-1} y(t)}{dt} + \dots + a_1 \frac{dy(t)}{dt} + a_0 y(t) = f(t)
$$
\n(1.9)

Donde:

$$
X_1(t) = y(t)
$$
  
\n
$$
X_2(t) = \frac{dy(t)}{dt}
$$
  
\n
$$
\vdots
$$
  
\n
$$
X_n(t) = \frac{d^{n-1}y(t)}{dt}
$$
\n(1.10)

Se puede observar que en  $t=t_0$  las variables de estado  $X_1(t_0)$ ,  $X_2(t_0),...,X_n(t_0)$  definen los estados iniciales del sistema. Para t>t<sub>0</sub> las variables de estado definen el estado del sistema. las variables de estado de un sistema se definen como un conjunto mínimo de variables  $X_1(t), X_2(t), \ldots, X_n(t)$ , de cuyo conocimiento en cualquier tiempo  $t_0$  y del conocimiento de la información de la entrada de excitación que se aplica subsecuentemente, son suficientes para determinar el estado del sistema en cualquier tiempo.

Cuando nosotros tenemos un sistema definido por la siguiente ecuación.

$$
\frac{dx_1(t)}{dt} = a_{11}x_1(t) + a_{12}x_2(t) + b_{11}u(t)
$$
\n
$$
\frac{dx_2(t)}{dt} = a_{21}x_1(t) + a_{22}x_2(t) + b_{21}u(t)
$$
\n(1.11)

Donde  $x_1(t)$  y  $x_2(t)$  son las variables de estado,  $a_{11}$ ,  $a_{12}$ ,  $b_{11}$ ,  $a_{21}$ ,  $a_{22}$ ,  $b_{21}$ , son coeficientes constantes, y u es la entrada del sistema.

Si:

$$
X(t) = \begin{bmatrix} x_1(t) \\ x_2(t) \end{bmatrix}
$$
 (1.12)

La ecuación en forma de matriz seria.

$$
\frac{dX(t)}{dt} = \dot{X} = AX(t) + Bu(t)
$$
\n(1.13)

Donde:

$$
A = \begin{bmatrix} a_{11} & a_{12} \\ a_{21} & a_{22} \end{bmatrix}
$$
  
\n
$$
B = \begin{bmatrix} b^{11} \\ b^{21} \end{bmatrix}
$$
 (1.14)

## 2. EL MOTOR DE INDUCCIÓN

#### 2.1 Circuito equivalente

En el motor de inducción se suministra corriente al estator y por una acción transformadora (inducción) se le hace llegar la energía al rotor. Se genera un campo magnético rotatorio en el entrehierro que gira a una velocidad dependiente de la frecuencia de alimentación y el número de polos de la máquina.

El rotor del motor de inducción puede ser de dos tipos. Uno es el de rotor devanado, los devanados de rotor son similares al del estator, sus terminales se conectan a anillos colectores aislados, hay un juego de escobillas para los colectores que están montadas en estos anillos. Estas máquinas de rotor devanado son bastante inusuales, ya que se utilizan en limitadas aplicaciones.

Por el otro lado está la de jaula de ardilla con un devanado en el rotor que consiste en barras conductoras insertadas en las ranuras del rotor, y conectadas en cortocircuito en cada extremo mediante una especie de anillos conductores. Su enorme simplicidad y robustez son ventajas que permiten que el motor de jaula de ardilla sea el motor más común en todas las aplicaciones industriales, si bien el motor de inducción es quizá el más sencillo de todos, en su funcionamiento y operación, su teoría es altamente complicada.

Se puede generar un campo rotatorio constante que gira a velocidad sincrónica, dada por:  $S = 120 f / p$  Mediante un grupo polifásico de devanados que esté desplazado en el espacio sobre una armadura, si las corrientes que los alimentan también están desplazadas en el tiempo.

Por lo tanto, todas los dinamos trifásicos de inducción para producir un campo magnético rotatorio constante necesitan tres devanados idénticos e individuales desplazados 120 grados mecánicos en el estator y que conduzcan corrientes desplazadas 120 grados en su fase o en el tiempo.

Cuando se crea un campo giratorio en el estator, que atraviesa el entrehierro hacia el rotor se generan corrientes en el rotor, por la ley de Lenz, la dirección del voltaje inducido y de las corrientes producen un campo magnético que tiende a oponerse a la fuerza del moviente que produjo el voltaje inducido. Por lo tanto el rotor gira en la misma dirección que el campo del estator, pero debe girar a una velocidad menor que la del campo. Si girara a la misma velocidad que la del campo, no habría movimiento relativo del campo hacia el rotor y no se producirían corrientes en el rotor. Dicho de otra forma, el rotor se debe deslizar con retraso en su velocidad para producir par. Ahora podemos definir el deslizamiento como:

$$
s = \frac{n_s - n}{n_s} \tag{2.1}
$$

Donde n<sub>s</sub> es la velocidad sincrónica o del campo, y n es la velocidad del motor.

Son las ondas de flujo y su comportamiento en estado estable lo que debe modelarse a través de un circuito eléctrico mediante bobinas y resistencias. Es más sencillo considerar que la máquina esta conectada en Y porque así las corrientes los voltajes son voltajes de línea a neutro, además así se da un Circuito equivalente por fase y se sabe que se pueden encontrar los otros voltajes y corrientes realizando el desfase necesario.

El circuito equivalente se mira desde el estator, las ondas de flujo magnético que giran en forma sincrónica, generan fuerzas contra electromotrices en el estator.

Se dice que el voltaje en terminales difiere de la fuerza contra electromotriz por la caída de tensión en la impedancia de dispersión del estator  $Z_1=R_1+iX_1$ .

$$
V_1 = E_2 + I_1(R_1 + jX_1)
$$
\n(2.2)

Donde:

 $V_1$ = voltaje de línea a neutro del estator.

E2= Fuerza contra electromotriz generada por el flujo resultante a través del entrehierro.

 $I_1$ = Corriente en el estator.

 $R_1$ = Resistencia efectiva del estator.

 $X_1$ = Reactancia de dispersión del estator.

Al igual que en un transformador la corriente de del estator puede ser dividida en dos componentes, estas son:

La componente de carga.

La componente de excitación. La de carga  $I_2$  es la corriente que corresponde a la fuerza magnetomotriz de la corriente del rotor, y la de excitación  $I_{\varphi}$  es la corriente requerida para crear flujo resultante en el entrehierro.

Esta última corriente puede ser descompuesta en otras dos componentes en cuadratura, una que es la corriente por las pérdidas en el núcleo, que esta en fase con  $E_2$  y una componente magnetizadora que se pone fuera de fase  $(-90^{\circ})$  respecto de  $E_2$ . El circuito equivalente puede ser representado por una impedancia del estator en derivación con una resistencia que representa las pérdidas y una inductancia. El circuito equivalente se muestra a continuación.

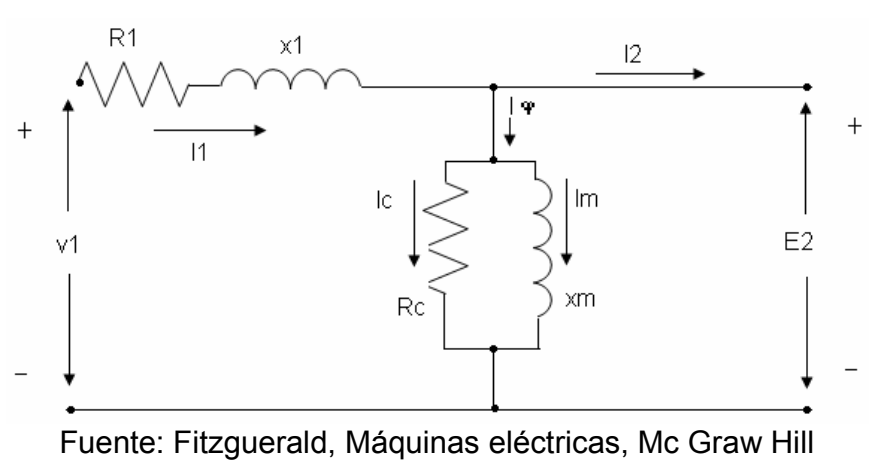

Figura 3. Circuito equivalente del motor de inducción

pp. 314

Hasta ahora solo se han presentado en el circuito la parte del estator, que es idéntico al circuito del primario de un transformador. Falta mostrar los efectos del rotor en el estator, este efecto puede representarse mediante una impedancia equivalente, ésta impedancia equivalente es para un transformador la impedancia del secundario por la relación de primario a secundario al cuadrado.

Para el motor de inducción se tiene una impedancia en el rotor que depende de la diferencia de velocidad sincronía del campo giratorio del primario con la velocidad del rotor es el deslizamiento.

 $Z_2$   $S = R_2 + JsX_2$ 

(2.3)

 $R<sub>2</sub>=$  resistencia del rotor sX<sub>2</sub>=reactancia de dispersión del rotor. Y su circuito es el siguiente.

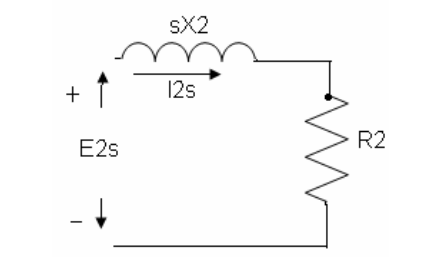

Figura 4. Circuito simplificado del motor de inducción

Fuente: Fitzguerald, Máquinas eléctricas, Mc Graw Hill pp. 315

Ahora la corriente en el rotor es la misma que su equivalente en el estator.

 $I_2 s = I_2$  (2.4)

I<sub>2</sub>s= corriente del rotor. Por último se debe decir que la velocidad relativa de la onda de flujo respecto el rotor es el deslizamiento S, entonces la relación entre los voltajes seria.

$$
E_2s = sE_2
$$

Donde:

(2.5)

E2s= voltaje equivalente en el rotor.

Realizando las operaciones correspondientes para referir la impedancia  $Z_2$ s al estator, tenemos:

$$
Z_2 = \frac{R_2}{s} + jX_2 \tag{2.6}
$$

Y con esto ya se tiene el circuito equivalente referido al estator.

#### 2.2. Características mecánicas

En lo que sigue, cuando se esté hablando de un motor de inducción se referirá un motor de jaula de ardilla de tres fases.

El rotor del motor es cilíndrico conectado a un eje, que está sostenido dentro del estator donde es libre para rotar, generalmente el rotor y estator están construidos del llamado acero eléctrico o también llamado acero al cilicio.

El rotor tiene barras intercaladas internamente, las cuales esta cortocircuitadas por anillos conductivos. Cuando se alimenta el estator hay corrientes inducidas en estas barras, la iteración de los campos magnéticos del rotor y del estator provocan el troqué (genera la rotación).
El extremo del eje del rotor generalmente va conectado a un ventilado que envía aire para enfriar los devanados del motor.

El estator está construido por láminas de acero siliconado, y ensamblado como un cilindro vacío dentro de una carcasa de aluminio o hierro de fundición, un devanado trifásico está acomodado en ranuras sobre la circunferencia interna. Las bobinas están separadas 120<sup>°</sup> grados mecánicos.

En el motor de inducción cuando se hace girar el rotor, es porque hay un flujo giratorio con velocidad sincrónica, la velocidad del rotor esta presente con un porcentaje de deslizamiento, ambos movimientos son estacionarios el uno respecto del otro, y producen un par constante, con lo que se mantiene el giro del motor, a este par que existe para cualquier velocidad mecánica del rotor , diferente de la velocidad síncrona, se le llama par asíncrono. La figura 2.3 muestra una curva de par velocidad de un motor de inducción.

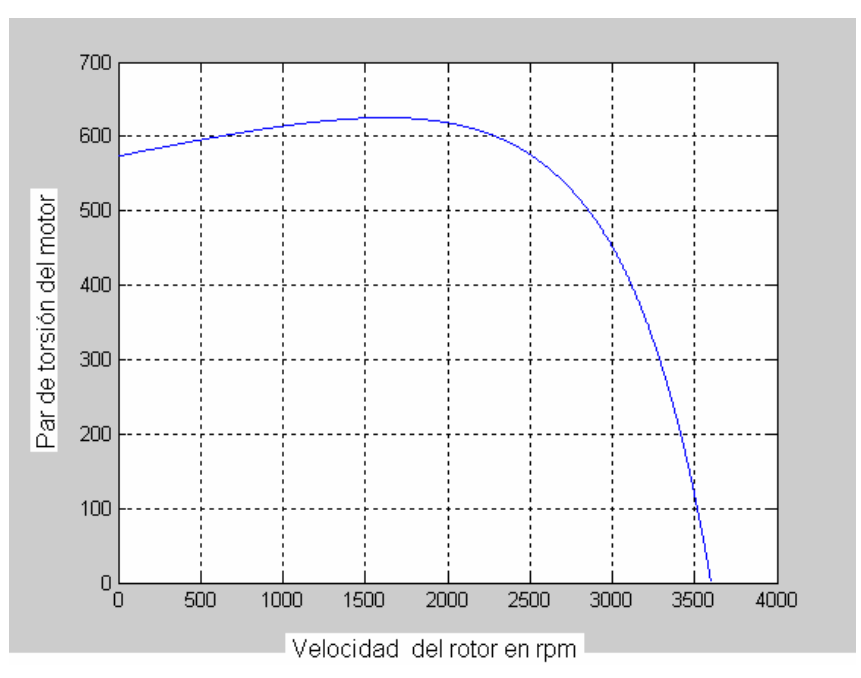

Figura 5. Curva de par velocidad de motor de dos polos

La figura muestra el par de un motor de inducción de dos polos con velocidad síncrona de 3600rpm.

En general podemos definir el par asíncrono del motor de inducción mediante la siguiente ecuación.

 $T = -KIr\sin\delta r$  (2.6)

Donde K es una constate y δr es el ángulo de adelanto de la onda de la fuerza magnetomotriz en el rotor con respecto a la onda magnetomotriz resultante en el entrehierro.

En condiciones normales el deslizamiento es pequeño, del 2 al 10% en los motores convencionales jaula de ardilla.

El par como se puede apreciar en la grafica aumenta conforme el deslizamiento aumenta, en un pequeño rango, ésto se debe a que en este rango la impedancia del rotor es aproximadamente resistiva, después de alcanzar su máximo, la curva empieza a disminuir, debido al aumento de la reactancia de dispersión del rotor.

# 2.3. Regulación de velocidad

La regulación de velocidad en motores de inducción es bastante buena, como se menciono anteriormente el porcentaje de deslizamiento es del 2 al 10% cuando se lleva el motor a plena carga. Por supuesto que si se sobrecarga el motor la velocidad del motor puede descender en forma elevada.

Este comportamiento se muestra en la siguiente figura.

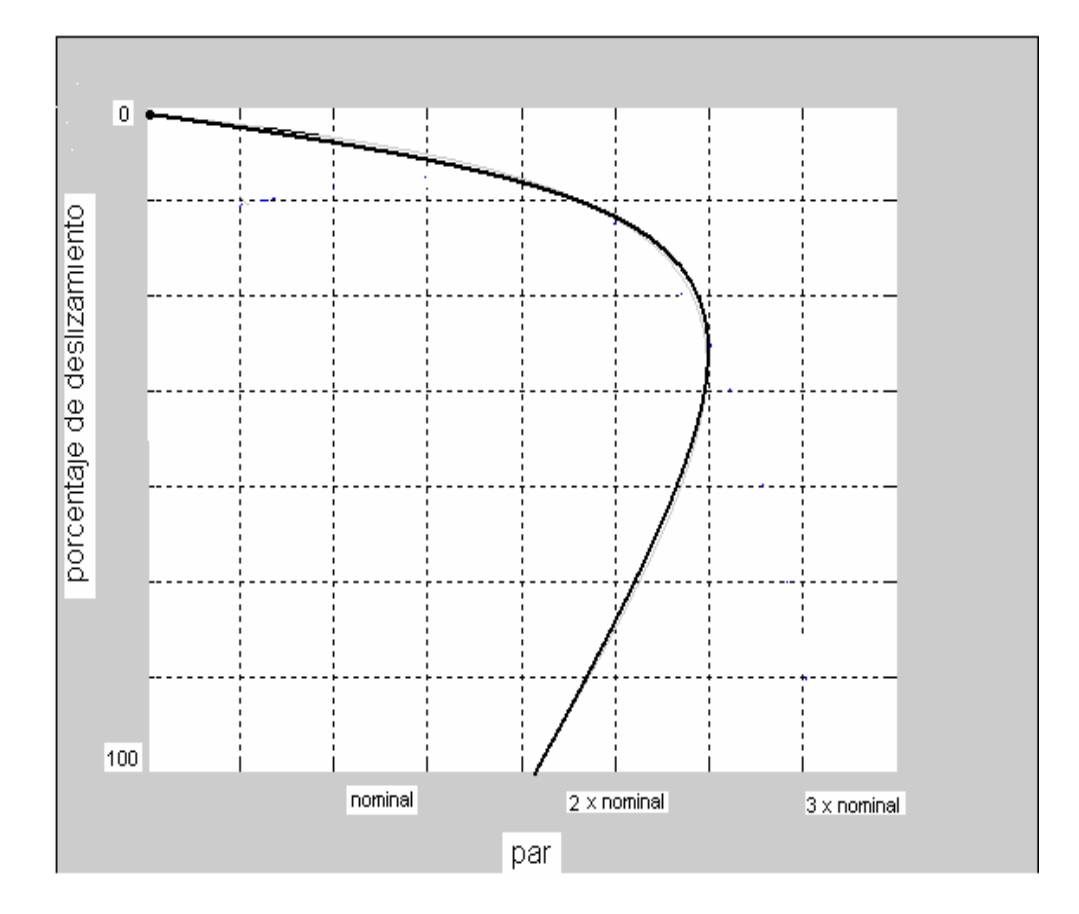

Figura 6. Curva de deslizamiento y par

# 2.4. Diagrama completo y simplificado

Algunos cálculos se realizan con el diagrama completo, pero algunas veces se utiliza el diagrama simplificado, esto depende de la aproximación que se necesite.

El diagrama Completo se muestra a continuación.

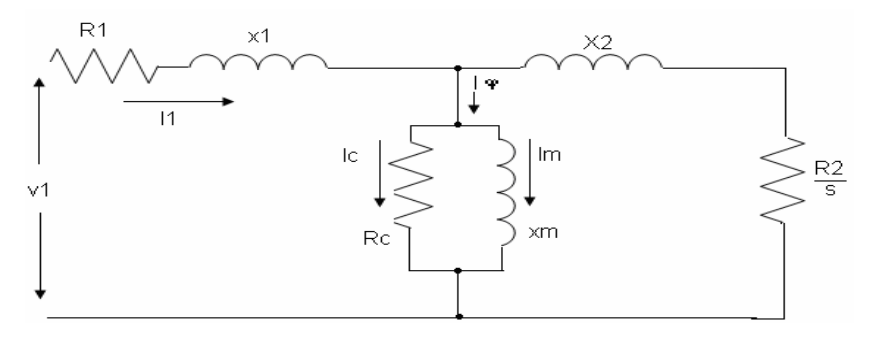

Figura 7. Circuito con rotor referido al estator.

La figura 2.5 muestra el diagrama equivalente en estado estable para un motor de inducción jaula de ardilla para una de las tres fases.

Generalmente los libros muestran otro circuito equivalente. Que es el que se muestra a continuación.

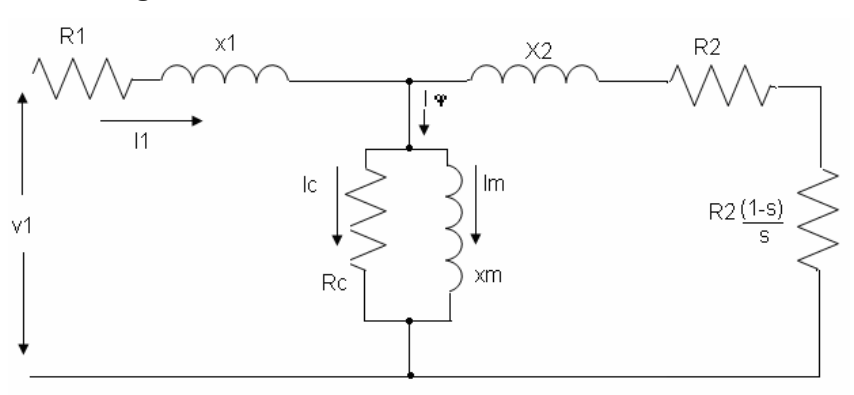

Figura 8. Circuito en función del deslizamiento

Fuente: Fitzguerald, Máquinas eléctricas, Mc Graw Hill

pp. 318

La diferencia es sólo una forma de representar el circuito, ya que matemáticamente son la misma cosa, pero conceptualmente se representa mejor mediante la figura 2.6 porque, La fracción (1-s) se transforma en potencia mecánica y la fracción s se disipa como perdida por efecto Joule. Para hallar el circuito equivalente vamos a omitir las pérdidas en el hierro y utilizando el teorema de Thevenin se obtiene.

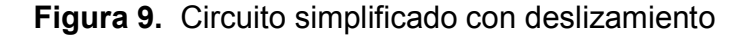

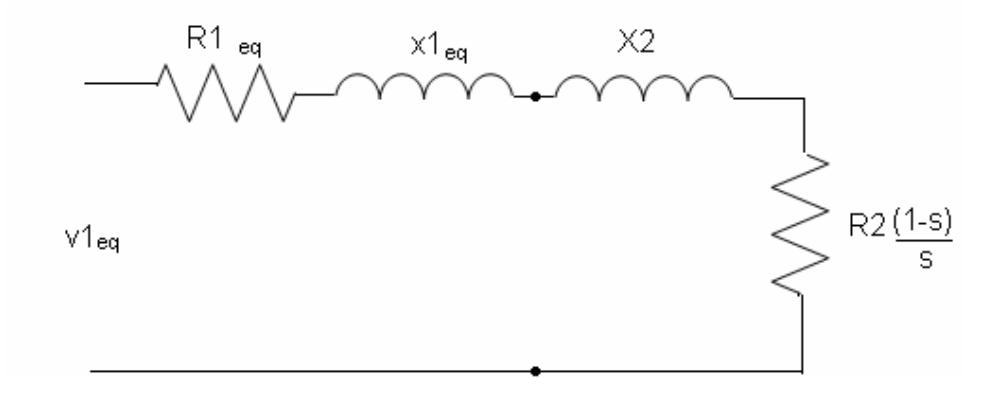

En la anterior figura se muestra el circuito simplificado en el que se han omitido las perdidas en el entrehierro y se utilizó el teorema de Thevenin en los nodos mostrados. En donde se cumple lo siguiente.

$$
V_{1eq} = V_1 \frac{jX_m}{R_1 + j(X_1 + X_m)}
$$
\n(2.7)

$$
Z_{1_{eq}} = R_{1_{eq}} + jX_{1_{eq}} = \frac{jX_m(R_1 + jX_1)}{R_1 + j(X_1 + X_m)}
$$
(2.8)

# 3. MODELOS MÁTEMATICOS DE MÁQUINAS ROTATORIAS

#### 3.1 El modelo primitivo

Para obtener un modelo equivalente de eje ortogonal de una máquina, se le sustituye por una máquina ficticia que tenga los devanados ortogonales entre si cuyas inductancias no varíen con el tiempo, porque se hace la supuesta de que ambos giran a velocidades idénticas, por lo que no hay movimiento relativo entre estos dos. Existen dos modelos ortogonales, que realmente son equivalentes, está el modelo primitivo, y el modelo del fasor espacial, hay que mencionar que las variables (corrientes y voltajes) de los modelos son diferentes a las variables de las máquinas reales, y este cambio de variables puede expresarse como una transformación matemática. El modelo primitivo se muestra a continuación en la siguiente figura.

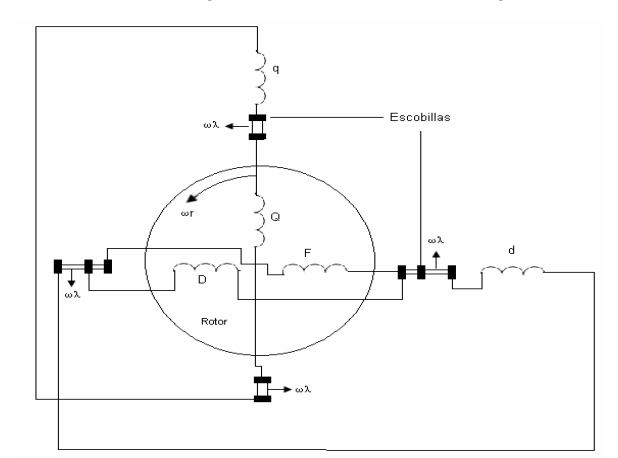

### Figura 10. Modelo primitivo de una máquina eléctrica

Fuente: Nasar, Máquinas Eléctricas, Continental S.A de C.V. PP 3. 1-1

El modelo físico primitivo lleva este nombre por su semejanza a las máquinas antiguas de CD. ωλ. Este modelo tiene devanados de rotor y estator con conmutadores de CD de eje ortogonal con sus escobillas. Nótese que en el estator hay dos devanados uno en el eje d y otro en el eje q, y en el rotor hay tres devanados dos en el eje d y uno en q.

En la figura anterior se visualiza que las escobillas tanto del rotor como las del estator giran a una velocidad ωλ Todos los devanados tienen distribución espacial sinusoidal. Los devanados del estator están fijos. Debido a la disposición de las escobillas y el conmutador, el eje del campo magnético, se encuentra a lo largo de las escobillas correspondientes, por lo cual, si un par de escobillas conectadas a un devanado del estator se les hace girar a cierta velocidad ωλ el eje del campo del, también girará a la misma velocidad ωλ aunque las vueltas del devanado permanezcan fijas. Si se aplica CD en las escobillas a lo largo del eje q, entonces el campo magnético resultante estará alineado con este eje. Ahora si se hacen girar las escobillas, el campo girará junto a ellas. Por lo tanto hay un movimiento relativo del campo (en el eje q) y el devanado de estator a lo largo del eje d. Si éstas escobillas también giran a una velocidad ωλ, los voltajes cinéticos inducidos en el estor vistos en las escobillas son directamente proporcionales a ωλ

Los devanados del estator están fijos y los del rotor están montados en el y giran a la misma velocidad  $\omega_{r}$ . Todas las escobillas están girado a la velocidad ωλ Es por esto que los ejes del campo de los devanados del rotor giran a ωλ. Por ello los voltajes inducidos en los devanados del rotor vistos desde las escobillas son proporcionales a la diferencia de velocidad del rotor y las escobillas. Este modelo es valido tanto para máquinas de inducción, como para asíncronas y DC.

 Hay que mencionar que todas las inductancias propias y mutuas en el modelo son independientes de la posición del rotor. El modelo que se presentó, es ideal porque no toma en cuenta las perdidas en el núcleo y los armónicos espaciales. De acuerdo a la ley de Faraday de la inducción electromagnética se inducen voltajes, ya sea por una acción transformadora o bien por el movimiento relativo entre los campos magnéticos y los portadores de corriente (conductores). Si decimos que λ representa los encadenamientos de flujo. λ Es una función dependiente de la posición y el espacio.

$$
\lambda = \lambda(\theta, t) \tag{3.1}
$$

El voltaje producido por los encadenamientos seria.

$$
e = -\frac{d\lambda}{dt} \tag{3.2}
$$

A partir de la ecuación 3.1 tenemos:

$$
d\lambda = \frac{\partial \lambda}{\partial \theta} d\theta + \frac{\partial \lambda}{\partial t} dt
$$
 (3.3)

Sustituyendo (3.2) en (3.3) tenemos:

$$
d\lambda = \frac{\partial \lambda}{\partial \theta} \frac{d\theta}{dt} + \frac{\partial \lambda}{\partial t}
$$
 (3.4)

Donde dt  $\frac{d\theta}{dt}$  es la velocidad relativa entre el devanado y el campo.

# 3.2 Ecuaciones del modelo primitivo

Como se mencionó la velocidad de rotación de todas las escobillas es ωλ por lo tanto los campos y por lo tanto los ejes q y d de los campos de estator giran a la misma velocidad ωλ , a ésta rotación de campos, se le llama marco de referencia.

Teniendo en cuenta que los voltajes cinéticos en los devanados del estator son proporcionales a ωλ y que los voltajes cinéticos en los devanados del rotor son proporcionales a (ωλ-ωr)

Esto se ilustra en la figura 3.1

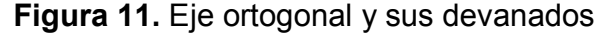

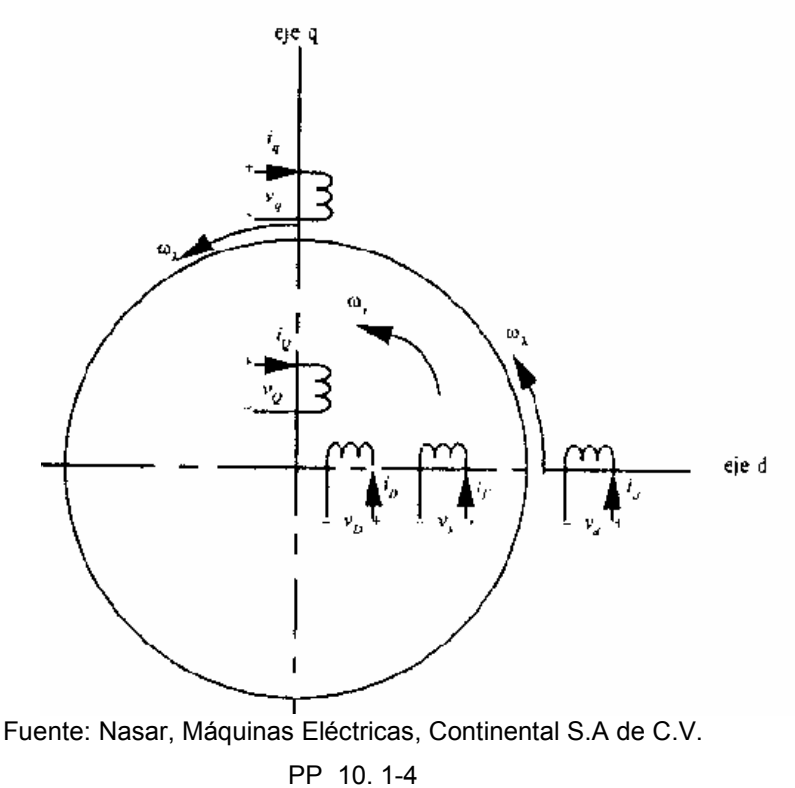

Y el voltaje transformador para los cinco devanados de la figura esta dado por:

$$
v_d = R_s i_d + \frac{\partial \lambda_d}{\partial t} + \omega_\lambda \frac{\partial \lambda_d}{\partial \theta} \tag{3.5}
$$

$$
v_q = R_s i_q + \frac{\partial \lambda_q}{\partial t} + \omega_\lambda \frac{\partial \lambda_q}{\partial \theta} \tag{3.6}
$$

$$
v_F = R_F i_F + \frac{\partial \lambda_F}{\partial t} + (\omega_\lambda - \omega_r) \frac{\partial \lambda_F}{\partial \theta}
$$
 (3.7)

$$
v_D = R_D i_D + \frac{\partial \lambda_D}{\partial t} + (\omega_\lambda - \omega_r) \frac{\partial \lambda_D}{\partial \theta}
$$
 (3.8)

$$
v_Q = R_Q i_Q + \frac{\partial \lambda_Q}{\partial t} + (\omega_\lambda - \omega_r) \frac{\partial \lambda_Q}{\partial \theta}
$$
 (3.9)

Si se suponen distribuciones espaciales sinusoidales de los devanados ortogonales, se tiene:

$$
\frac{\partial \lambda_d}{\partial \theta_s} = -\lambda_q \tag{3.10}
$$

$$
\frac{\partial \lambda_q}{\partial \theta_s} = -\lambda_d \tag{3.11}
$$

Pero debe realizarse una compensación debido a que los devanados del rotor no son simétricos, introduciendo unos coeficientes C<sub>JQ</sub>, C<sub>DQ</sub>, C<sub>QDF,</sub> los cuales se pueden encontrar experimentalmente.

$$
\frac{\partial \lambda_F}{\partial \theta_r} = -C_{FQ} \lambda_Q = \lambda^1_Q \tag{3.12}
$$

$$
\frac{\partial \lambda_D}{\partial \theta_r} = -C_{DQ} \lambda_Q = \lambda^1_Q \tag{3.13}
$$

$$
\frac{\partial \lambda_Q}{\partial \theta_r} = -C_{QDF} \lambda_{DF} = \lambda_{DF}^1 \tag{3.14}
$$

Para obtener la ecuación de par se realiza un balance de energía en las terminales del estator, esto requiere que:

$$
V_d i_d + V_q i_q - (i^2 d + i^2 q) R_s = i_d \frac{\partial \lambda_d}{\partial t} + i_q \frac{\partial \lambda_d}{\partial t} + \omega_\lambda (\lambda_d i_q - \lambda_q i_d)
$$
 (3.15)

 $V_d i_d + V_d i_q$ , Es la potencia de entrada

 $(i^2<sub>d</sub> + i^2<sub>q</sub>)R$ , Son las pérdidas del cobre en el motor.

t i t  $i_d \frac{\partial x_d}{\partial t} + i_q \frac{\partial x_d}{\partial t}$  $+i_a \frac{\partial}{\partial x}$ ∂  $\partial \lambda$ <sub>d</sub> ,  $\partial \lambda$ , Es la razón de cambio de energía magnética almacenada.

 $\omega_{\lambda}$  ( $\lambda_{d} i_{q} - \lambda_{q} i_{d}$ ), Potencia electromagnética.

El último término de la ecuación (3.15) es Pe (potencia electromagnética)  $p_e = \Omega_{\lambda} T_e = p \Omega_{\lambda} (\lambda_d i_q - \lambda_d i_d)$  (3.16)

Donde P es el número de polos y Te es el par electromagnético. O bien.  $T_e = p(\lambda_d i_q - \lambda_q i_d)$  (3.17)

Cuando en la máquina se conoce Te, la ecuación mecánica del movimiento es:  $\overline{I}$ 

$$
\frac{J}{P}\omega_r = T_e - T_L \tag{3.18}
$$

En donde J es el momento de inercia del rotor, Wr es la velocidad del rotor, y  $T_L$  es el par de carga.

Ahora si se examinan cuidadosamente las ecuaciones ántes descritas se vera que existen 6 variables de entrada, y 11 variables de salida, por lo que se tiene un sistema de ecuaciones con 11 incógnitas y 6 ecuaciones. Lo cual es imposible de resolver de esa manera. Lo que se requiere para resolver este problema es presentar los flujos λ´s en función de las corrientes i´s. La relación puede obtenerse de la siguiente figura.

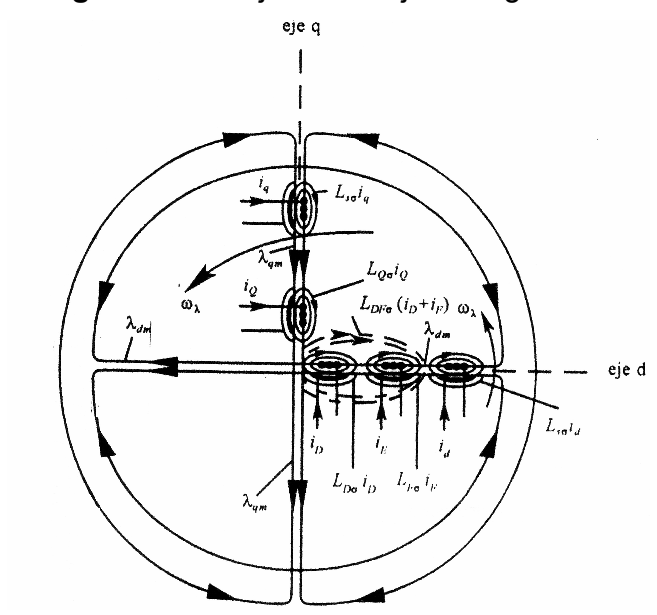

Figura 12. Flujo en los ejes ortogonales

. Fuente: Nasar, Máquinas Eléctricas, Continental S.A de C.V.

PP 13. 1-5

En dicha figura los devanados del rotor están referidos al estator. Hay que decir que los encadenamientos de flujo se pueden dividir en dos clases, los encadenamientos principales, que son los que abarcan todo un eje y los encadenamientos de flujo de dispersión que son los encadenamientos que no enlazan a todos los devanados a lo largo de un eje en particular.

 Estarán representados con el símboloσ. El acoplamiento entre los devanados D y F del rotor determinan el valor de la inductancia  $L_{DF_{\sigma}}$  ahora si se pueden escribir las nuevas ecuaciones.

$$
\lambda_d = L_{s\sigma} i_d + \lambda_{dm} \tag{3.19}
$$

$$
\lambda_q = L_{S\sigma} i_q + \lambda_{qm} \tag{3.20}
$$

$$
\lambda_D = L_{Do} i_D + \lambda_{dm} + L_{DF\sigma} (i_D + i_F)
$$
\n(3.21)

$$
\lambda_Q = L_{Q\sigma} i_Q + \lambda_{qm} \tag{3.22}
$$

$$
\lambda_F = L_{F\sigma} i_F + \lambda_{dm} + L_{DF\sigma} (i_D + i_F)
$$
\n(3.23)

Los flujos mutuos se pueden escribir como:

$$
\lambda_{dm} = M_d i_{dm} \tag{3.24}
$$

$$
\lambda_{qm} = M_q i_{qm} \tag{3.25}
$$

En donde  $M_d$  y  $M_q$  son las inductancias a lo largo del eje d y del eje q, con  $i_{dm}$  e  $i_{dm}$  que son las componentes de la corriente de magnetización, es decir:

$$
i_{dm} = i_d + i_D + i_F \tag{3.26}
$$

$$
i_{qm} = i_q + i_Q \tag{3.27}
$$

$$
i_m^2 = i_{dm}^2 + i_{qm}^2 \tag{3.28}
$$

Sustituyendo (3.10) y (3.11) en (3.5) y (3.6), se rescriben las ecuaciones (3.5) a (3.9)

$$
p\lambda_d = v_d - R_s i_d + \omega_r \lambda_q \tag{3.29}
$$

$$
p\lambda_q = v_q - R_s i_q + \omega_r \lambda_d \tag{3.30}
$$

$$
p\lambda_F = v_F - R_F i_F \tag{3.31}
$$

$$
p\lambda_D = -R_D i_D \tag{3.32}
$$

$$
p\lambda_{Q} = -R_{Q}i_{Q} \tag{3.33}
$$

Y la ecuación 3.18 se puede escribir como:

$$
\frac{d\omega_r}{dt} = \frac{P}{J}(T_e - T_L) \tag{3.34}
$$

Las ecuaciones de la 3.29 a la 3.34 constituyen las ecuaciones de estado de la máquina, para el caso en el que  $\omega_r = \omega_\lambda$ 

# 3.3 EQUIVALENCIAS DEL MODELO PRIMITIVO Y LAS MÁQUINAS AC

 Ahora lo importante es ver como es que éste modelo primitivo es aplicable a máquinas eléctricas, para nuestro fines el motor AC. Primero se considerará la equivalencia con un devanado de estator trifásico. La figura 3.3 muestra un devanado trifásico balanceado

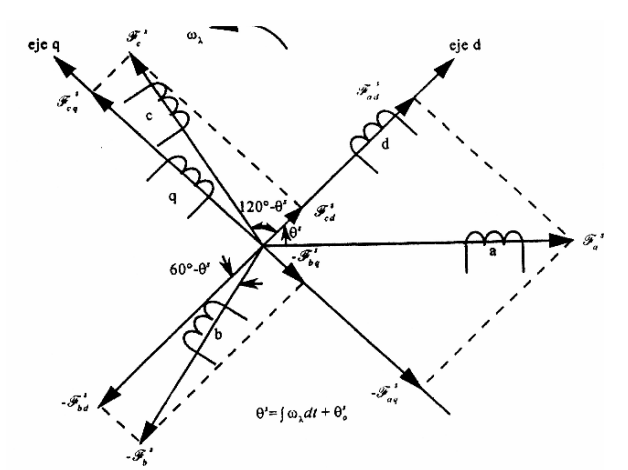

Figura 13. Fmms de los ejes ortogonales

Fuente: Nasar, Máquinas Eléctricas, Continental S.A de C.V. PP 22. 1-9

Este devanado es remplazado por los devanados del eje ortogonal del modelo primitivo

Hay que mencionar que el campo resultante gira a la velocidad síncrona, y que el eje de la fmm de cada devanado esta alineado con el eje de las escobillas.

Para que exista equivalencia entre el modelo y la máquina de AC, las potencias instantáneas, así como las pérdidas deben ser las mismas. Para esto se resuelven las fmms del estator en los ejes d y q, a éstas fmms se les denominará;  $\mathfrak{I}^s_q$  y  $\mathfrak{I}^s_d$ .

$$
\mathfrak{S}_d = \mathfrak{S}_{ad}^s - \mathfrak{S}_{bd}^s + \mathfrak{S}_{cd}^s \tag{3.35}
$$

$$
\mathfrak{S}_q = \mathfrak{S}_{aq}^s - \mathfrak{S}_{bq}^s + \mathfrak{S}_{cq}^s \tag{3.36}
$$

Como para un sistema trifásico balanceado las fases están 120 grados trasladadas, esto los podemos escribir así:

$$
\mathfrak{S}_d = \mathfrak{S}_a^s \cos(\theta^s) - \mathfrak{S}_b^s \cos(\theta^s - 120^\circ) + \mathfrak{S}_c^s \cos(\theta^s + 120^\circ)
$$
 (3.37)

$$
\mathfrak{S}_d = -\mathfrak{S}_a^s \sin(\theta^s) - \mathfrak{S}_b^s \sin(\theta^s - 120^\circ) + \mathfrak{S}_c^s \sin(\theta^s + 120^\circ) \tag{3.38}
$$

Hay que hacer notar que las fmms  $\mathfrak{S}_q^s$  y  $\mathfrak{S}_d^s$  nos son reales, pero tienen el mismo efecto que las fmms de las fases del estator. Pueden ser escritas de la siguiente manera:

$$
\mathfrak{S}_q^s = k_{wq} N_q i_q \tag{3.39}
$$

$$
\mathfrak{S}_d^s = k_{wd} N_d i_d \tag{3.40}
$$

En donde:

 $k_{wq}$  Y  $k_{wd}$  son factores del devanado  $N_d$  Y  $N_{\varrho}$  son el número de vueltas de los devanados.

Id e iq son las corrientes pertenecientes a los devanados d y q.

Ahora la fmm del estator puede escribirse como:

$$
\mathfrak{I} = k_w Ni \tag{3.41}
$$

Realizando una inteligente sustitución hacemos:

$$
\frac{k_w N}{K_{wd} N_d} = \frac{K_w N}{K_{wq} N_q} = \sqrt{\frac{2}{3}}
$$
\n(3.42)

Combinando (3.37) con (3.39) y (3.38) con (3.40) se produce:

$$
i_d = \sqrt{\frac{2}{3}} [i_a \cos(\theta^s) - i_b \cos(\theta^s - 120^\circ) + i_c \cos(\theta^s + 120^\circ)]
$$
 (3.43)

$$
i_q = \sqrt{\frac{2}{3}} [i_a \sin(\theta^s) - i_b \sin(\theta^s - 120^\circ) + i_c \sin(\theta^s + 120^\circ)]
$$
 (3.44)

Ahora se introduce una nueva variable que es i<sub>o</sub>.

$$
i_0 = \frac{1}{\sqrt{2}} (i_a + i_b + i_c)
$$
 (3.45)

Las ecuaciones (3.43) a la (3.45) producen las siguientes ecuaciones.  $\left[ i_{dqo} \right] = \left[ s_{dq0} \right] \left[ i_{abc} \right]$ (3.46)  $\theta^s = \int (w_\lambda) dt + \theta_0^s$ (3.47)

Cabe mencionar que la ecuación antes escrita no es más que una trasformada ortogonal. Aquí es donde se aprecia el porque de la elección en (3.42). De ésta manera podemos llegar a la famosa transformación de Park. (1.5) a (1.7).

Rescribiendo (1.7) en 3.46 tenemos.

$$
\begin{bmatrix} i_{d\varphi} \end{bmatrix} = \sqrt{\frac{2}{3}} \begin{bmatrix} \frac{1}{\sqrt{2}} & \frac{1}{\sqrt{2}} & \frac{1}{\sqrt{2}} \\ \cos(\theta) & \cos(\theta - 120^{\circ}) & \cos(\theta + 120^{\circ}) \\ -\sin(\theta) & -\sin(\theta - 120^{\circ}) & -\sin(\theta + 120^{\circ}) \end{bmatrix} \begin{bmatrix} i_a \\ i_b \\ i_c \end{bmatrix}
$$
(3.48)

En donde:

$$
[s_{\text{dqo}}] = \sqrt{\frac{2}{3}} \begin{bmatrix} \frac{1}{\sqrt{2}} & \frac{1}{\sqrt{2}} & \frac{1}{\sqrt{2}} \\ \cos(\theta) & \cos(\theta - 120^{\circ}) & \cos(\theta + 120^{\circ}) \\ -\sin(\theta) & -\sin(\theta - 120^{\circ}) & -\sin(\theta + 120^{\circ}) \end{bmatrix}
$$
(3.49)

La matriz anterior tiene la característica especial de su transpuesta es su inversa. Este hecho es consecuencia de un teorema en álgebra lineal que expresa que el producto escalar de dos vectores es invariable bajo una transformación ortogonal. Las equivalencias mostradas anteriormente son válidas para el estator, pero para el rotor las transformaciones son también válidas con la única diferencia que:

$$
\theta^r = \int (w_\lambda - w_r) dt + \theta_0^r \tag{3.50}
$$

# 3.4 Fasores espaciales

El concepto de fasores espaciales es un caso alterno del eje ortogonal que se acaba de considerar.

Existen cantidades espaciales dirigidas (vectores) de corriente, voltaje, flujo, las cuales representan por completo a la máquina. Dichas cantidades son los fasores espaciales.

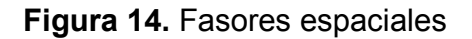

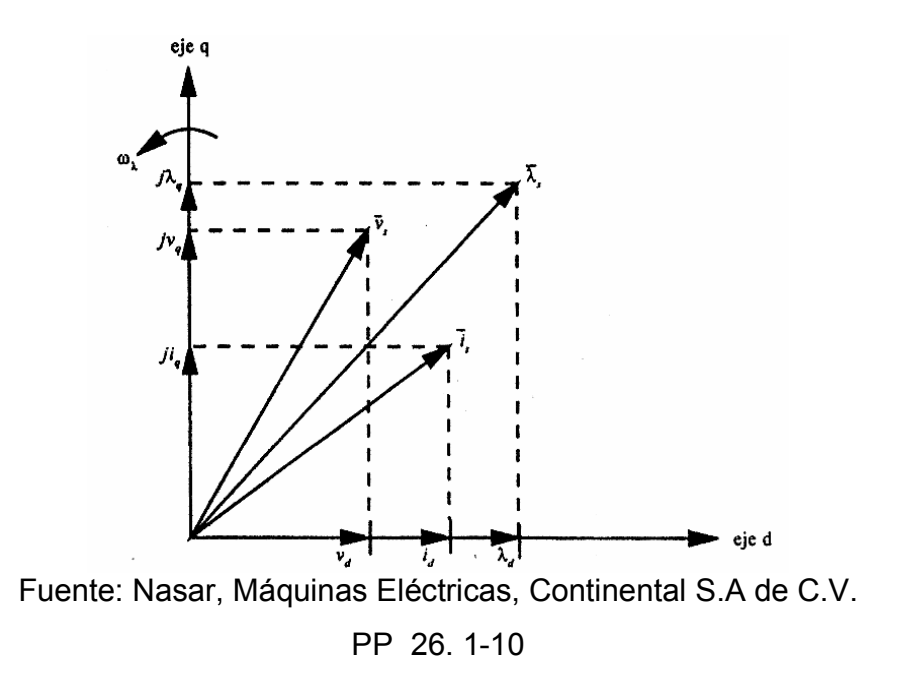

$$
i_s = i_d + ji_q \tag{3.51}
$$

$$
v_s = v_d + jv_q \tag{3.52}
$$

$$
\lambda_s = \lambda_d + j\lambda_q \tag{3.53}
$$

Por lo tanto la ecuación para i<sub>s</sub> utilizando la identidad de Euler es:

$$
i_s = \sqrt{\frac{2}{3}} \Big[ i_a e^{-j\theta^s} + i_b e^{-j(\theta^s - 120^\circ)} + i_c e^{-j(\theta^s + 120^\circ)} \Big]
$$
(3.54)

La cual se simplifica para  $\theta_0^s = \omega_\lambda = 0$ :

$$
i_s = \sqrt{\frac{2}{3}} \Big[ i_a e^{-j\theta^s} + i_b e^{j(120^\theta)} + i_c e^{-j(120^\theta)} \Big]
$$
(3.55)

# 4. CONTROL DINÁMICO DE MOTORES DE INDUCCIÓN

# 4.1 Ecuaciones dinámicas del motor de inducción

En la restante parte del trabajo, cuando se mencione la palabra motor, se refiere al motor de inducción con:

- entrehierro uniforme
- circuito magnético lineal
- devanados del estator idénticos y distribuidos físicamente de tal forma que se produzca un flujo magnético senoidalmente distribuido
- corrientes del rotor equilibradas

En el capitulo anterior se presentaron las ecuaciones dinámicas de una máquina eléctrica rotatoria, pero esta descripción fue general, ahora se van a presentar las ecuaciones equivalente para el motor de inducción. Las ecuaciones con fasores espaciales para un marco giratorio con velocidad constante, ωλ son:

$$
\mathbf{v} \quad \mathbf{Ri} \quad \mathbf{v} \quad \mathbf{A} \tag{4.1}
$$
\n
$$
\mathbf{v} = \begin{bmatrix} \mathbf{v}_e \\ \mathbf{v}_r \end{bmatrix} = \begin{bmatrix} v_{a_e} & v_{b_e} & v_{c_e} \end{bmatrix}^t
$$
\n
$$
\mathbf{v} = \begin{bmatrix} v_{a_r} & v_{b_r} & v_{c_r} \end{bmatrix}^t
$$
\n
$$
\mathbf{v} \quad \mathbf{v} \quad \mathbf{v} \quad
$$

- 35 -

$$
\lambda = \begin{bmatrix} \lambda_e \\ \lambda_r \end{bmatrix} = \begin{bmatrix} \lambda_{a_e} & \lambda_{b_e} & \lambda_{c_e} \end{bmatrix}^t \\ \begin{bmatrix} \lambda_{a_r} & \lambda_{b_r} & \lambda_{c_r} \end{bmatrix}^t \end{bmatrix}
$$
(4.3)

Las dos ecuaciones anteriores muestran las cantidades por fases, pero aplicando la transformación respectiva obtenemos el equivalente en cuadratura.

$$
N = N_d + jN_q \tag{4.4}
$$

Donde N puede ser un fasor de corriente, voltaje, encadenamiento de flujo, por ejemplo la corriente se escribe así:

$$
i = \sqrt{\frac{2}{3}} \left[ i_a e^{-j\theta} + i_b e^{-j(\theta - 120^0)} + i_c e^{-j(\theta + 120^0)} \right]
$$
(4.5)

En donde  $\theta$  se sustituye por $\int \omega dt + \theta_o$  , además,  $\omega = \omega_{\lambda}$ para el estator y  $\omega$  =  $(\omega_{\scriptscriptstyle \lambda}$  –  $\omega_{\scriptscriptstyle r})$ . En términos de fasores espaciales ortogonales las corrientes de estator se pueden escribir así:

$$
i_a = \sqrt{\frac{2}{3}} (i_d \cos(\omega t) - i_q \sin(\omega t))
$$
\n(4.6)

$$
i_a = \sqrt{\frac{2}{3}} (i_d \cos(\omega t - 120^\circ) - i_q \sin(\omega t - 120^\circ))
$$
 (4.7)

$$
i_a = \sqrt{\frac{2}{3}} (i_d \cos(\omega t + 120^\circ) - i_q \sin(\omega t + 120^\circ))
$$
 (4.8)

Y, en las que:

$$
i_d = \frac{1}{2} (i_s + i_s^*)
$$
 (4.9)

$$
i_d = -\frac{j}{2} (i_s + i_s^*)
$$
\n(4.10)

Ahora las inductancias propias de la máquina de inducción son independientes de la posición del rotor, se supone que los devanados, tienen distribuciones espaciales sinusoidales, por lo que las inductancias mutuas varia en forma senoidal, además las inductancias mutuas entre dos fases del estator o rotor son independientes de la posición del rotor.

$$
L = \begin{bmatrix} L_{ss} & L_{sr} \\ L_{rs} & L_{rr} \end{bmatrix}
$$
(4.11)  

$$
L_{ss} = L_{s} \begin{bmatrix} 1 & -\frac{1}{2} & -\frac{1}{2} \\ -\frac{1}{2} & 1 & -\frac{1}{2} \\ -\frac{1}{2} & -\frac{1}{2} & 1 \end{bmatrix}
$$
(4.12)  

$$
L_{rr} = L_{r} \begin{bmatrix} 1 & -\frac{1}{2} & -\frac{1}{2} \\ -\frac{1}{2} & 1 & -\frac{1}{2} \\ -\frac{1}{2} & -\frac{1}{2} & 1 \end{bmatrix}
$$
(4.13)

$$
\mathsf{L}_{\mathsf{S}r} = \mathsf{L}_{\mathsf{TS}}^{\dagger} = \mathsf{M} \begin{bmatrix} \cos \theta & \cos \left(\theta + \frac{2\pi}{3}\right) & \cos \left(\theta + \frac{4\pi}{3}\right) \\ \cos \left(\theta + \frac{4\pi}{3}\right) & \cos \theta & \cos \left(\theta + \frac{2\pi}{3}\right) \\ \cos \left(\theta + \frac{2\pi}{3}\right) & \cos \left(\theta + \frac{4\pi}{3}\right) & \cos \theta \end{bmatrix}_{(4.14)}
$$

En donde M es la inductancia mutua,  $L_s = L_{\infty} + L_{s\sigma}$  y  $L_r = L_{\sigma r} + L_{sr}$ . El modelo matemático que realiza las transformaciones del eje abc al dq, es ya bastante antiguo. El objetivo de realizar dichas transformaciones es el de obtener ecuaciones lineales, de un conjunto de ecuaciones no lineales, y más fáciles de resolver. Esto reduce el tiempo de cálculo, lo que facilita el análisis de los motores de inducción. Todas las ecuaciones de este capitulo son importantes, pero no son tan útiles, puesto que en la practica no se conocen todos los parámetros descritos anteriormente, así que podemos rescribir las ecuaciones, en un conjunto práctico y útil para la simulación.

Las ecuaciones de las corrientes en el modelo dq son:

$$
i_{\text{qs}} = \frac{1}{x_{\text{gs}}} \left( \psi_{\text{qs}} - \psi_{\text{mq}} \right)
$$
  
\n
$$
i_{\text{ds}} = \frac{1}{x_{\text{gs}}} \left( \psi_{\text{ds}} - \psi_{\text{md}} \right)
$$
  
\n
$$
i_{\text{qr}}' = \frac{1}{x_{\text{qr}'}} \left( \psi_{\text{qr}} - \psi_{\text{mq}} \right)
$$
  
\n
$$
i_{\text{dr}}' = \frac{1}{x_{\text{qr}'}} \left( \psi_{\text{dr}} - \psi_{\text{mq}} \right)
$$
\n(4.15)

Donde X es el símbolo para reactancia y Ψ no es más que el producto de we con el flujoλ.

Las ecuaciones para los flujos son:

$$
\Psi_{mq} = X_{mq} \left( \frac{\Psi_{qs}}{X_{gs}} + \frac{\Psi_{qr}}{X_{qr}} \right)
$$
  

$$
\Psi_{md} = X_{md} \left( \frac{\Psi_{ds}}{X_{gs}} + \frac{\Psi_{dr}}{X_{qr}} \right)
$$
 (4.16)

En nuestro caso:

$$
\mathbf{x}_{mq} = \mathbf{x}_{md} = \frac{1}{\frac{1}{\mathbf{x}_{m}} + \frac{1}{\mathbf{x}_{os}} + \frac{1}{\mathbf{x}_{or}}}
$$

$$
\psi_{\scriptscriptstyle qs} = \frac{w}{D}\Bigg( \nu_{\scriptscriptstyle qs} - \frac{w}{w_{\scriptscriptstyle e}} \psi_{\scriptscriptstyle ds} + \frac{r_{\scriptscriptstyle s}}{x_{\scriptscriptstyle \sigma s}} \Big(\psi_{\scriptscriptstyle mq} - \psi_{\scriptscriptstyle qs}\Big) \Bigg)
$$

$$
\psi_{ds} = \frac{w}{D} \left( v_{ds} - \frac{w}{w_e} \psi_{qs} + \frac{r_s}{x_{\sigma s}} (\psi_{md} - \psi_{ds}) \right)
$$

$$
\psi_{qr} = \frac{w}{D} \left( v_{qr} - \frac{w - w_r}{w_e} \psi_{dr} + \frac{r_r}{x_{qr}} \left( \psi_{mq} - \psi_{qr} \right) \right)
$$
(4.17)

Y la ecuación del par:

$$
\omega_{\rm r} = \frac{P}{J \ast D} (T_{\rm e} - T_{\rm L}) \tag{4.18}
$$

Donde J es la inercia del rotor y D es el operador diferencial.  $4.2$ 

# 4.3 Transitorios

En su funcionamiento en estado estable la máquina de inducción se manifiesta con amplitudes de voltajes y corrientes que no varían con la velocidad o tiempo en el estator y rotor.

Cuando la máquina se encuentra en un transitorio cualquiera de las magnitudes de voltaje, corriente o velocidad pueden cambiar con el tiempo. Podemos hacer una división de los transitorios, éstos son: 1.Transitorios electromagnéticos rápidos de velocidad constante y 2.Transitorios electromecánicos de velocidad variable. Los de velocidad constante, son los transitorios en los que no hay un cambio en dicha velocidad, ejemplos típicos son: cortocircuitos repentinos en las tres fases sin carga y conmutación entre fases cuando se utiliza un convertidor estático. El otro tipo de transitorios ocurre cuando hay variaciones en la carga del motor, en la frecuencia de entrada, y en el voltaje de entrada y ocurren en torno a un punto de funcionamiento de estado estable. Para desarrollar circuitos equivalentes para transitorios se expresan los encadenamientos de flujo del estator en función de la corriente de estator.

$$
\lambda_s = L(D)\dot{\mathbf{i}}_s = \dot{\mathbf{i}}_s \bigg[ L_{s\sigma} + M - \frac{DM^2}{R_r + D(L_{r\sigma} + M)} \bigg] \tag{4.19}
$$

Donde L(D) se denomina inductancia funcional de la máquina de inducción.

Hay que notar que si hacemos el límite de la ecuación anterior para p→∞, entonces hallaremos lo que se conoce como inductancia transitoria de la máquina de inducción.

$$
L^1 = \lim_{D \to \infty} L(D) = L_{r\sigma} + L_{s\sigma} \tag{4.20}
$$

La cual después de pasado algún tiempo (t→∞, D→0) se convierte en la inductancia sincrónica  $L_s = L_{s\sigma} + M$ .

### 4.4 Control orientado al campo(vectorial)

Para tener una breve idea de lo que se realiza cuando se controla vectorialmente un motor de inducción, se puede hacer una comparación con un motor de CD, para el cual:

$$
V_F = R_F + L_F D i_F \tag{4.21}
$$

$$
V_a = R_a i_a + L_a D i_a + \omega_r \lambda_{dr}; \ \lambda_{dr} = M i_r \tag{4.22}
$$

$$
T_e = k \lambda_{dr} i_a \tag{4.23}
$$

$$
Donde; D = \frac{d}{dt}
$$
\n(4.24)

Este tipo de motor tiene una rápida respuesta de par, porque no existe un acoplamiento magnético mutuo entre los devanados de armadura y de campo. Entonces la respuesta del par depende de la constante de tiempo del circuito de armadura. El modelo de las máquinas eléctricas con eje ortogonal, nos da a entender que se puede lograr un desacoplamiento de los devanados.

Haciendo  $\omega_{\lambda} = \omega_1$  tenemos para la ecuación (4.1):  $R_r = -D\lambda_r - j(\omega_1 - \omega_r)\lambda_r$  (4.25)

Y el par;

$$
T_e = P \operatorname{Re}(j \lambda_r i_r) \tag{4.26}
$$

Y nos damos cuenta que por lo menos para el estado estable ( $p\lambda_{_r}=0$ ) el flujo del rotor es ortogonal con la corriente del estator según la ecuación (4.26). Como consecuencia en la práctica se obtiene condiciones similares a las de máquina de corriente continua siempre y cuando se mantenga la ortogonalidad espacial de los ejes de los devanados. En donde el eje d esta alineado con el fasor de flujo y el eje q con el fasor de corriente. En otras palabras el control vectorial no es más que un control desacoplado de cada valor de flojo y par por medio de un cambio coordinado en la frecuencia primaria y en el voltaje.

Lo que aun no se ha mencionado es de que flujo es el que se controla, puede ser el flujo del estator, rotor o bien el mutuo. Estos encadenamientos se pueden escribir así:

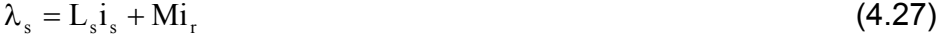

$$
\lambda_{\rm m} = M(i_s + i_r) \tag{4.28}
$$

$$
\lambda_{\rm r} = L_{\rm r} i_{\rm r} + M i_{\rm s} \tag{4.29}
$$

Haciendo las transformaciones del rotor al estator tenemos:

$$
i_r^a = \frac{i_r}{a}; \ \lambda_r^a = a\lambda_r; \ \ R_r^a = a^2R_r. \tag{4.30}
$$

$$
\lambda_m^a = aM i_m^a \tag{4.31}
$$

$$
\lambda_{\rm s} = (L_{\rm s} - aM) + \lambda_{\rm m}^{\rm a} \tag{4.32}
$$

$$
\lambda_r^a = a(aL_r - M)\mathbf{i}_r^a + \lambda_m^a \tag{4.33}
$$

Al hacer la sustitución de 4.33 en 4.1 para el rotor y estator, con el voltaje de rotor igual a cero y  $\omega_{\lambda} = \omega_1$ , la frecuencia de deslizamiento  $\omega_{\rm sr} = \omega_1 - \omega_{\rm r} = s\omega_1$  tenemos:

$$
\mathbf{V}_{\mathrm{s}} = [\mathbf{R}_{\mathrm{s}} + (\mathbf{L}_{\mathrm{s}} - \mathbf{a}\mathbf{M})(\mathbf{D} + \mathbf{j}\omega_{1})\mathbf{j}_{\mathrm{s}} + (\mathbf{D} + \mathbf{j}\omega_{1})\lambda_{\mathrm{m}}^{a}
$$
(4.34)

$$
0 = \left[\frac{(D + j\omega_1)}{(D + js\omega_1)} + a(aL_r - M)(D + j\omega_1)\right]i_r^a + (D + j\omega_1)\lambda_m^a
$$
 (4.35)

 Este par de ecuaciones representan un circuito equivalente para control vectorial.

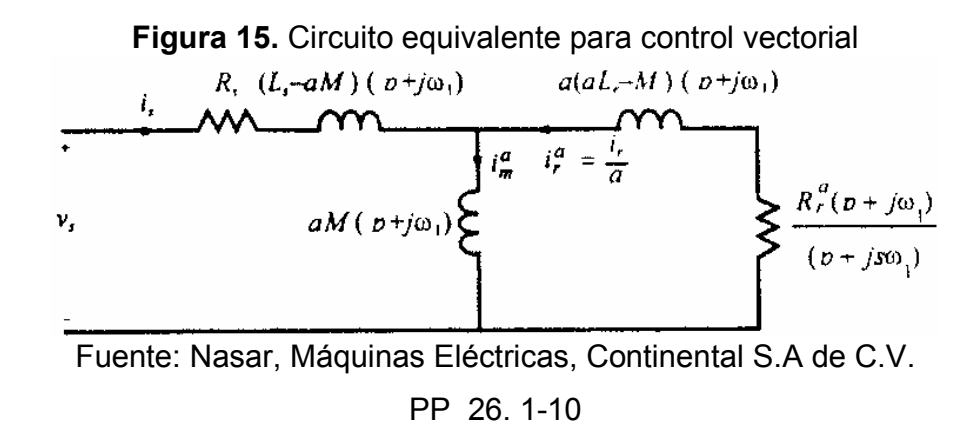

Realizando unas sustituciones en las ecuaciones anteriores tenemos:

$$
so_{1} = \frac{i_{q}^{a}\left(1 + D\sigma_{a} \frac{L_{r}}{R_{r}}\right)}{\left[\frac{\lambda_{m}^{a}}{aM} - \sigma_{a} i_{d}^{a}\right] \frac{L_{r}}{R_{r}}}
$$
(4.36)

$$
T_e = P\lambda_m^a i_q^a \tag{4.37}
$$

Donde:

$$
i_s = i_d^a + i_q^a \tag{4.38}
$$

$$
\sigma_{\rm a} = 1 - \frac{\rm M}{\rm aL}_{\rm r} \tag{4.39}
$$

$$
\dot{\mathbf{i}}_{\mathbf{r}}^{\mathbf{a}} = \frac{\lambda_{\mathbf{m}}^{\mathbf{a}}}{\mathbf{a}\mathbf{M}} - \dot{\mathbf{i}}_{\mathbf{s}}
$$
 (4.40)

$$
Y \quad \frac{d\gamma_r^a}{dt} = s\omega_1 = \omega_1 - \omega_r \tag{4.41}
$$

En la que  $\lambda_r^*$  esta entre la posición del vector de flujo y un punto fijo en el rotor. Con lo que podemos llegar a:  $T_e = k \lambda_{dr} i_a$ 

$$
Donde: k = \frac{pM}{3L_r}
$$
 (4.42)

# 4.5 . Control vectorial directo

Si la posición del vector de flujo se encuentra con la medición directa de cantidades, se obtiene el control directo orientado al campo. Ya sea con el método directo o bien el indirecto, en ambos casos es necesario aplicar la transformada de Park a  $i_d^*$  e  $i_q^*$ , para obtener las corrientes de fase de referencia. Que después podrían alimentar un motor por medio de un inversor PWM.

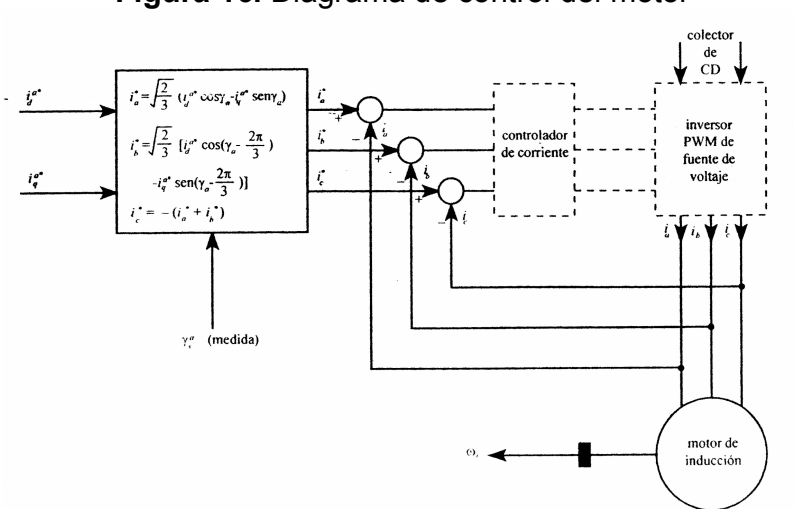

Figura 16. Diagrama de control del motor

Fuente: Nasar, Máquinas Eléctricas, Editorial Continental S.A. de C.V PP 145. 3-16

# 4.6 Control vectorial indirecto

.

Se puede tener un control con las referencias del flujo y del par para hallar las componentes requeridas de corrientes ortogonales y la posición del flujo con respecto del rotor. Para obtener la posición del flujo con respecto al eje del rotor; se utiliza un sensor para obtener las posición en coordenadas del estator y con este se hace la diferencia con el deslizamiento de consigna. A esto se le conoce como control vectorial indirecto.

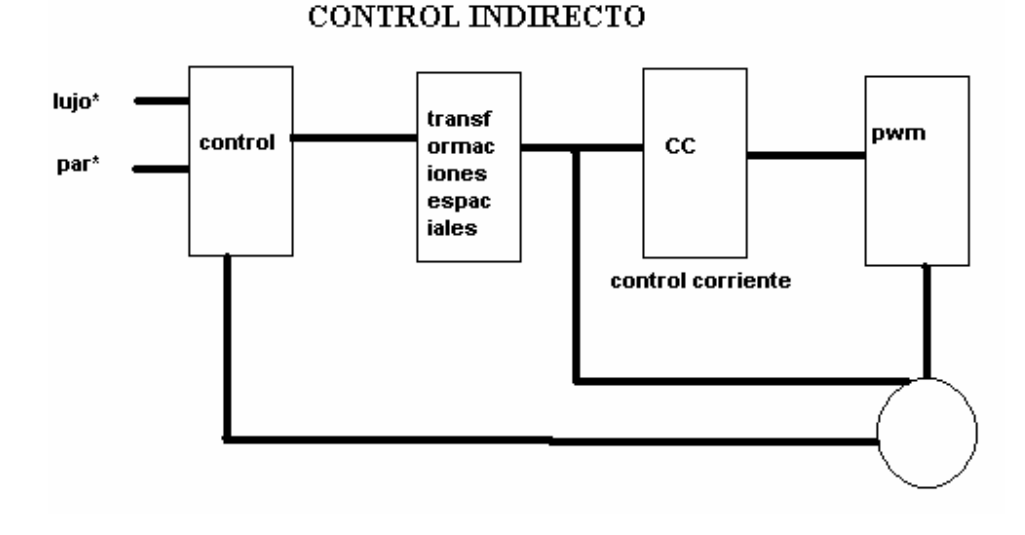

Figura 17. Diagrama de bloque de control vectorial indirecto

De aquí en adelante todo lo que se trate de control vectorial, se refiere al indirecto.

### 4.7 . Estimación del flujo del rotor

La estimación que se realiza del flujo del rotor, es de suma importancia, pues de este valor depende el rendimiento del control vectorial del motor de inducción. Con el valor del flujo y del par deseado, se halla el valor de de tres parámetros de referencia, que son la corriente id, la corriente iq y el deslizamiento. Esto que se acaba de mencionar es el corazón del control vectorial indirecto. Como veremos en nuestras simulaciones.

Es importante notar las siguientes ecuaciones, que nos dan las dos corrientes mencionadas.

$$
T_e = \frac{MD(\lambda_d \text{di}_q)}{3L_r}
$$
 (4.43)

$$
D\lambda_d^a = \frac{R_r}{L_r} (Mi_d^a - \lambda_d^a)
$$
 (4.44)

### 4.8 . Estimación de la velocidad

Cundo estamos hablando de velocidad es que nos referimos a la diferencia del deslizamiento con la velocidad del rotor. La forma de estimar la velocidad es sencilla y nace de las ecuaciones del motor, haciendo una resta de la velocidad del rotor con la velocidad calculada de deslizamiento mediante el control de la máquina.

De las ecuaciones de control vectorial con el par y flujo de consigna se llega:

$$
0 = \frac{R_r}{L_r} (i_q^a + w_r^a \lambda_d^a') \tag{4.45}
$$
# 5. SIMULACIÓN

#### 5.1. Simulink® de Matlab

Simulink® es un software comercial, para modelación y análisis de sistemas dinámicos, el cual soporta sistemas lineales y no lineales, modelos en tiempo continuo y en tiempos discretos, así como híbridos entre los dos.

 Simulink® puede ser utilizado para modelar sistemas dinámicos del mundo real, como circuitos eléctricos, sistemas de frenado, amortiguadores, y muchos sistemas eléctricos, mecánicos, termodinámicos.. La simulación se realiza haciendo el modelo mediante bloques (representan las relaciones matemáticas dependientes del tiempo, entre las entradas del sistema condiciones y salidas), y dando un tiempo de inicio y un tiempo para el fin de la simulación.

Para simular Simulink® provee una interfaz gráfica de usuario, para construir los modelos con diagramas de bloques, con bloques ya existentes o creados por el usuario por medio de S-functions. Los modelos son jerárquicos así que se puede basar modelos en otros modelos, con lo que se pueden hacer acercamientos dentro de un modelo.

Un modelo de los diagramas de bloques de Simulink® son una representación gráfica de un modelo matemático de un sistema dinámico, que son descritos por un conjunto de ecuaciones, que pueden ser: ecuaciones algebraicas, diferenciales, o ecuaciones en diferencia.

#### 5.2 . Simulación de los modelos matemáticos

Un modelo matemático es una representación de un conjunto de ecuaciones las cuales se pueden simular. Los modelos matemáticos se pueden clasificar de varias maneras, una de ellas es por su linealidad, un modelo es lineal, si se le puede aplicar superposición, otra forma de clasificarlos es por su dependencia del tiempo, los sistemas que dependen del tiempo son sistemas dinámicos, a su vez éstos modelos dinámicos pueden ser continuos o bien discretos, los discretos son aquellos que están descritos en determinados tiempos, también se puede decir que un modelo es determinístico, cuando éste depende de factores probabilísticos. La siguiente figura no es más que el conjunto de bloques de Simulink® que representen el modelo de la transformada de Park.

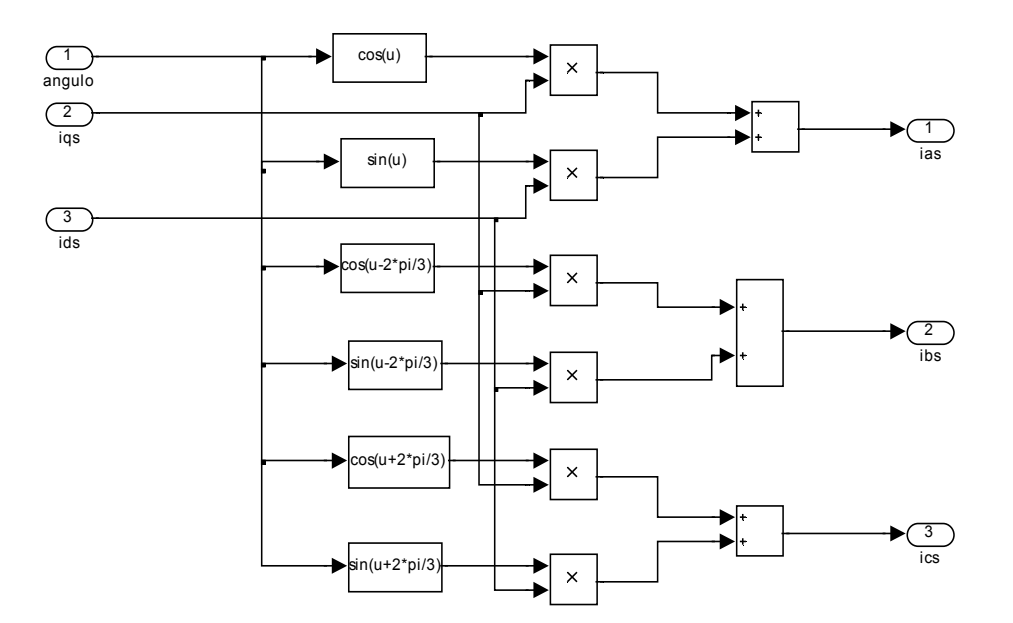

Figura18. Bloques de transformada de Park

Las entradas en este modelo son, el ángulo de referencia, y las corrientes iqs e ids que son las corrientes del estator en cuadratura. Las salidas son las corrientes trifásicas.

Como se puede observar, este es un modelo algebraico, que concuerda con las ecuaciones de las transformaciones de Park mostradas en el capítulo 1 (1.5, 1.6)

A continuación se muestran los otros bloques de simulación de un motor de inducción con eje ortogonal.

A continuación se presenta la simulación de un motor con las siguientes características.

- $Fn = 60 Hz$
- 2P=4 Polos
- $E = 220 V$
- Xls =  $0.754 \Omega$
- Xlr = 0.754  $\Omega$
- M = 26.13  $\Omega$
- Rs = 0.435  $\Omega$
- Rr =  $0.816 \Omega$
- $J = 0.089$  kg.m<sup>2</sup>.

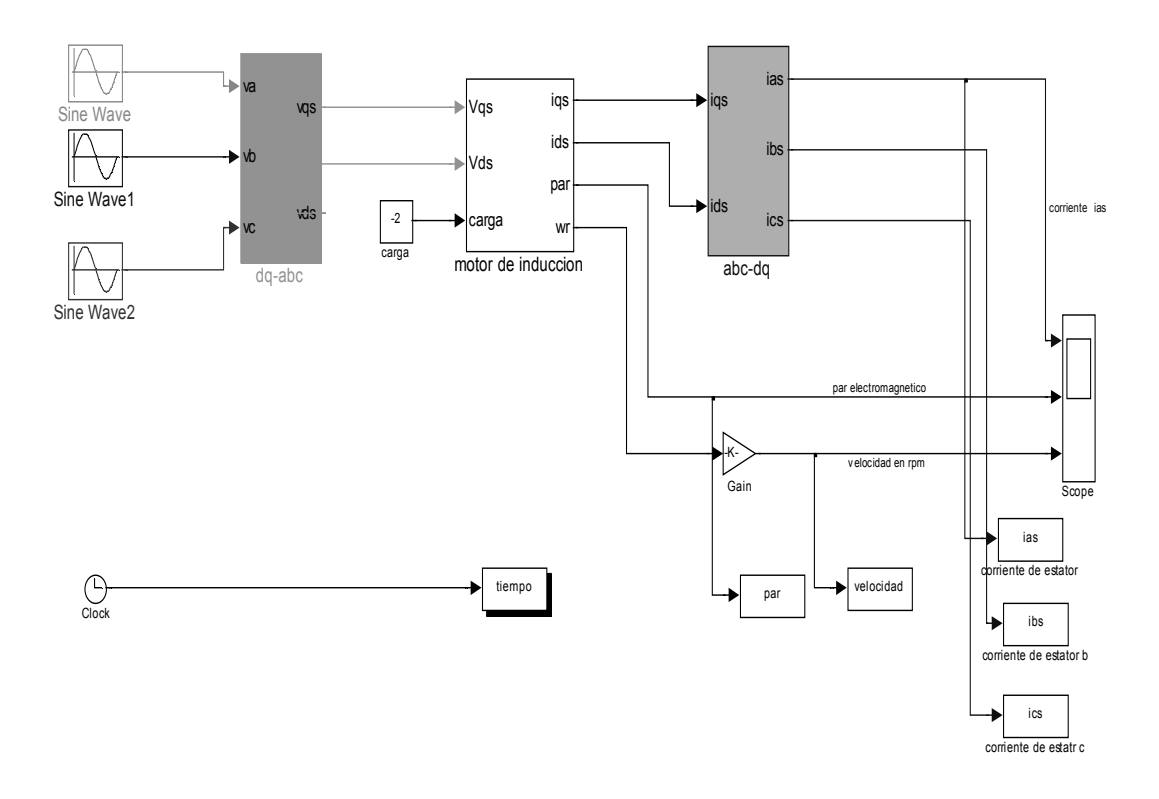

Figura 19: Diagrama del motor de inducción

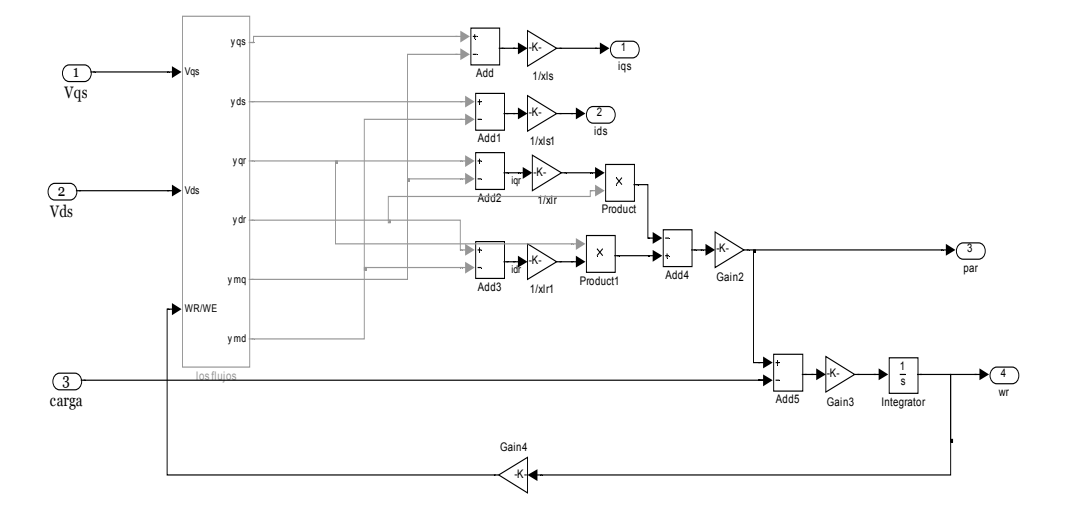

Figura 20: Diagrama del motor

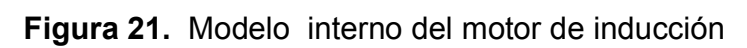

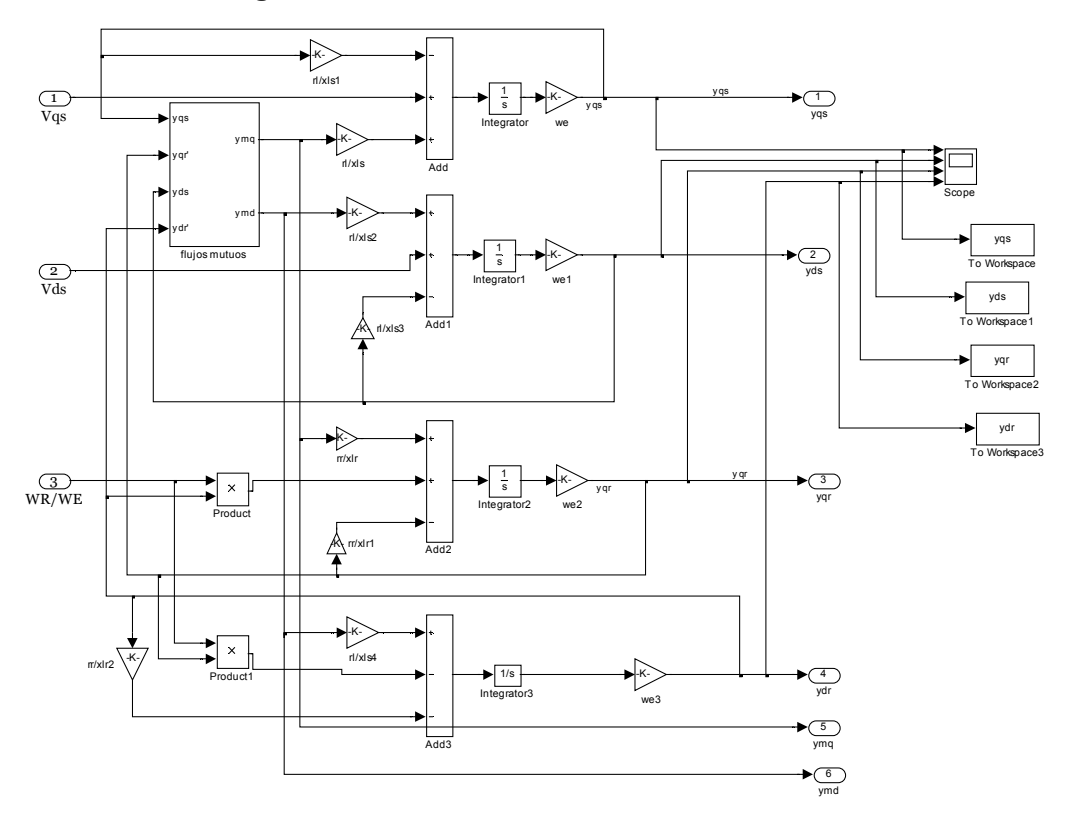

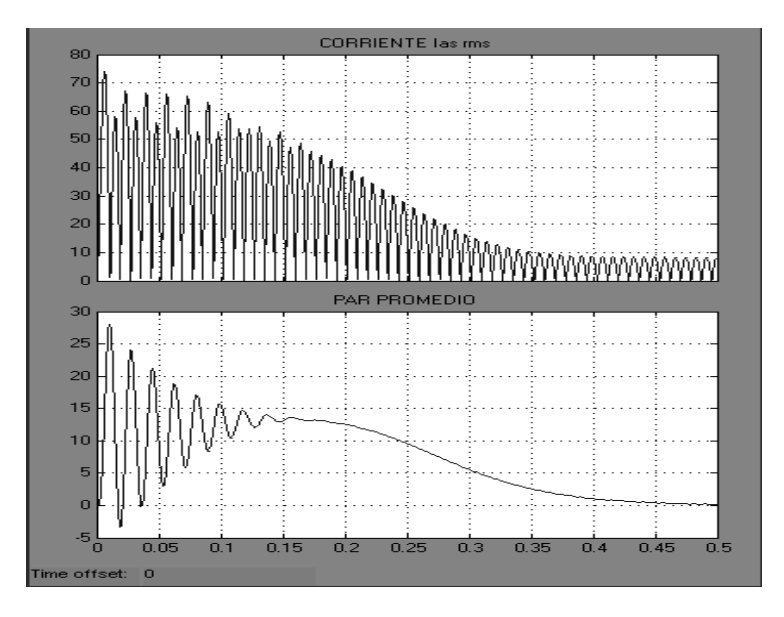

Figura 22. Corriente de estator y par mecánico promedio

Figura 23. Corrientes de los ejes d y q y corriente ia del estator

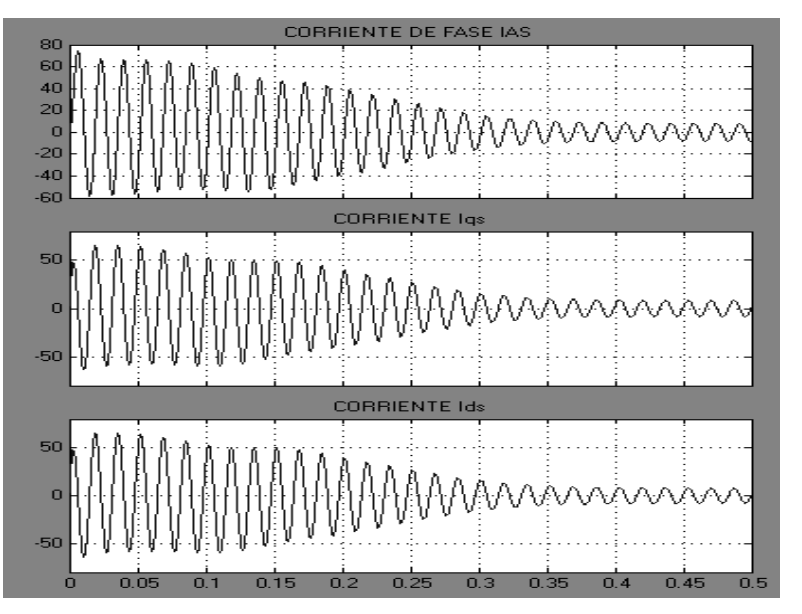

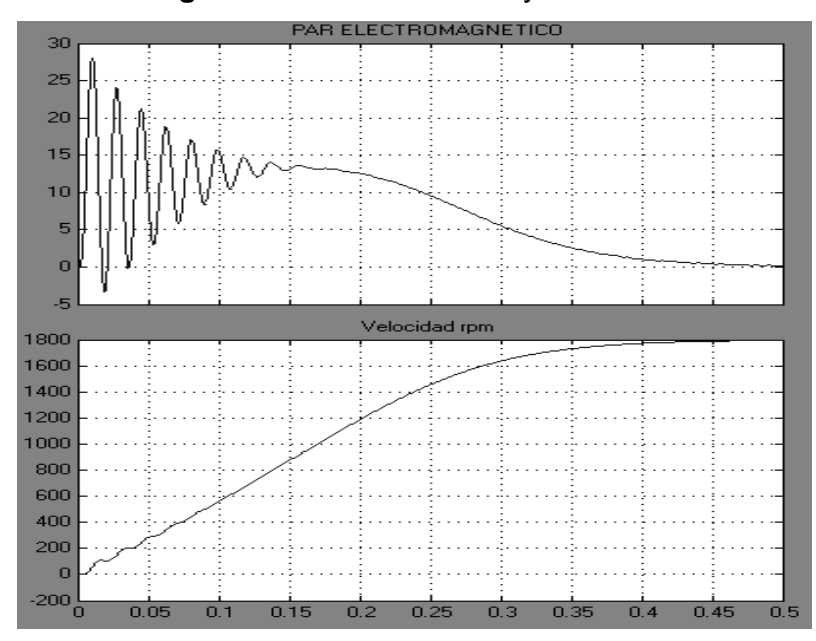

Figura 24. Par mecánico y velocidad

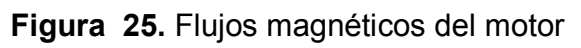

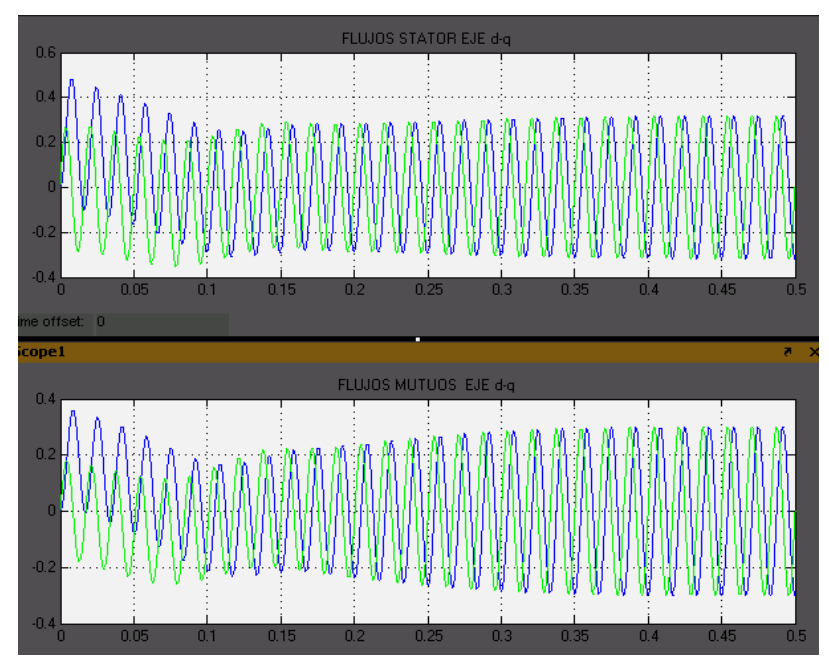

### Figura 26. Curva par-velocidad

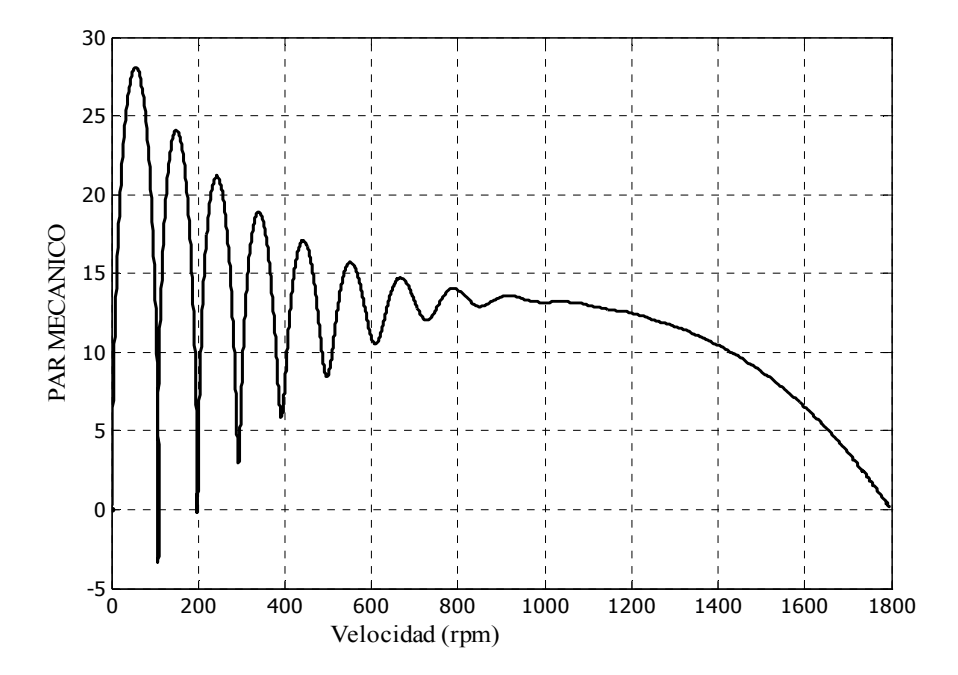

### 5.3 . Simulación del control orientado al campo

La simulación del control vectorial se realiza con Simulink® y para ello es necesario utilizar el modelo anterior del motor de inducción. Los bloques que se utilizarán son los siguientes.

- 1. El motor de inducción presentado anteriormente, este es un modelo de dos ejes de la máquina de inducción.
- 2. El modelo del inversor que consta de tres entradas, sa, sb y sc y cuenta con tres salidas Va, Vb, Vc.
- 3. El modelo del control de corriente que tiene seis entradas, en las que compara las corrientes del estator con las corrientes de consigna generando pulsos para el inversor
- 4. El modelo dq-abc, este convierte las corrientes de referencia iq e id a sus equivalentes trifásicas.
- 5. El modelo Clarke que realiza la transformada de Clarke transformando las corrientes id e iq a l marco de referencia del estator.
- 6. El modelo del ángulo que halla el desfase del flujo, mediante el ángulo calculado, y el medido del rotor.
- 7. El control vectorial que utiliza las ecuaciones de control vectorial para dar las corrientes id e iq a través de el flujo y par de consigna.

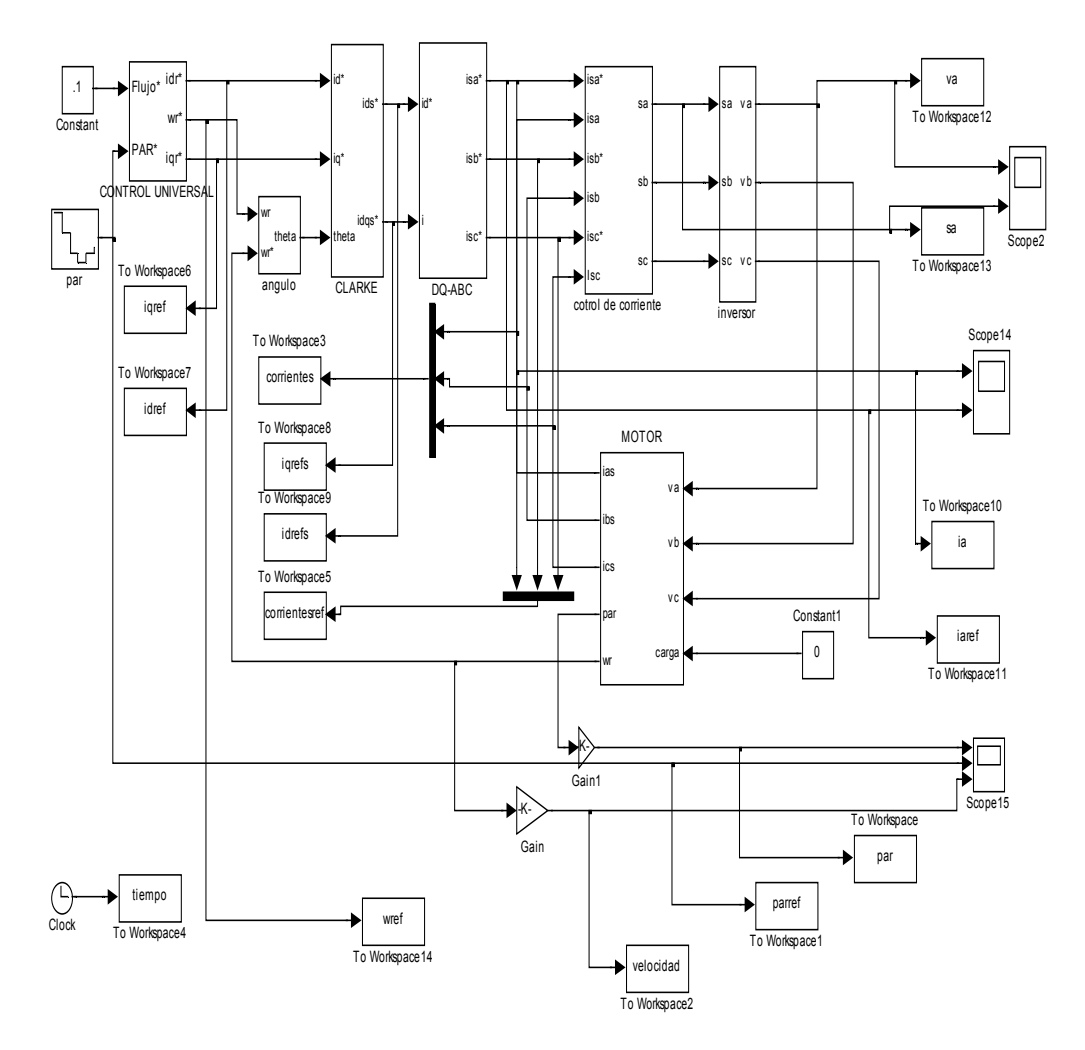

Figura 27. Control vectorial método indirecto

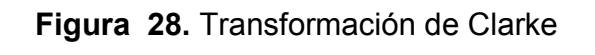

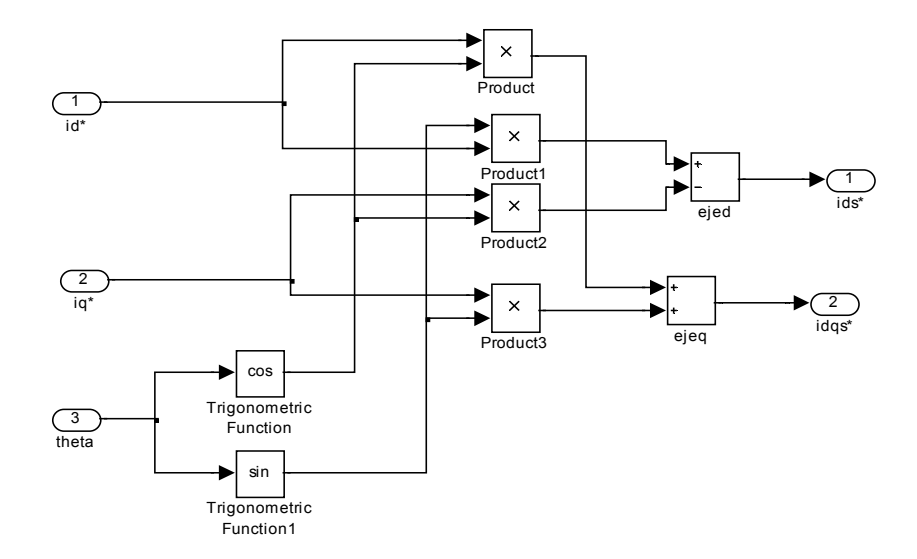

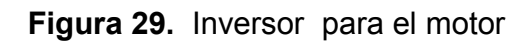

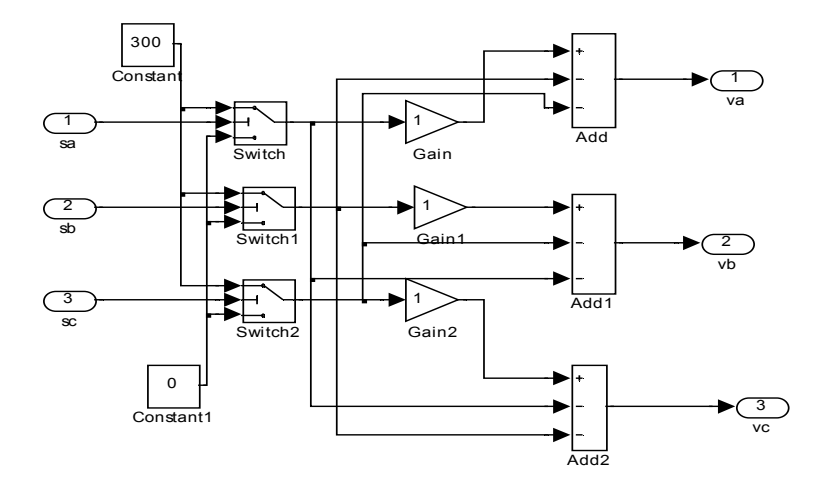

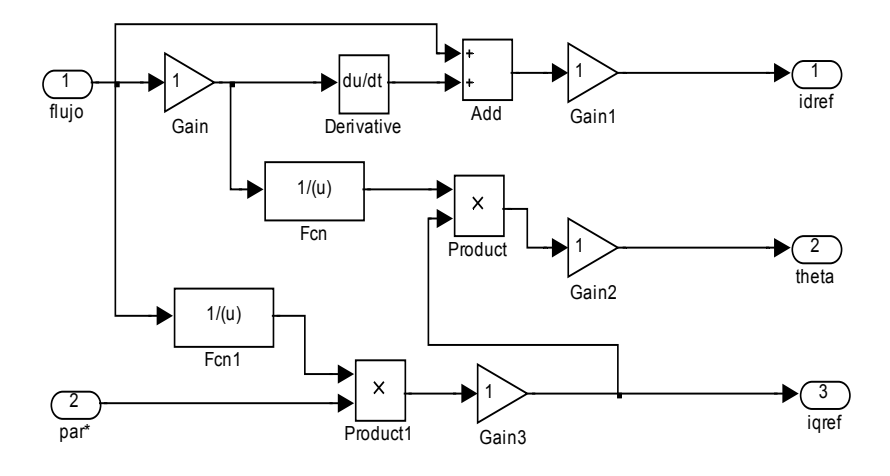

Figura 30. Modelo de ecuaciones del control

Figura 31. Transformación de dos a tres fases

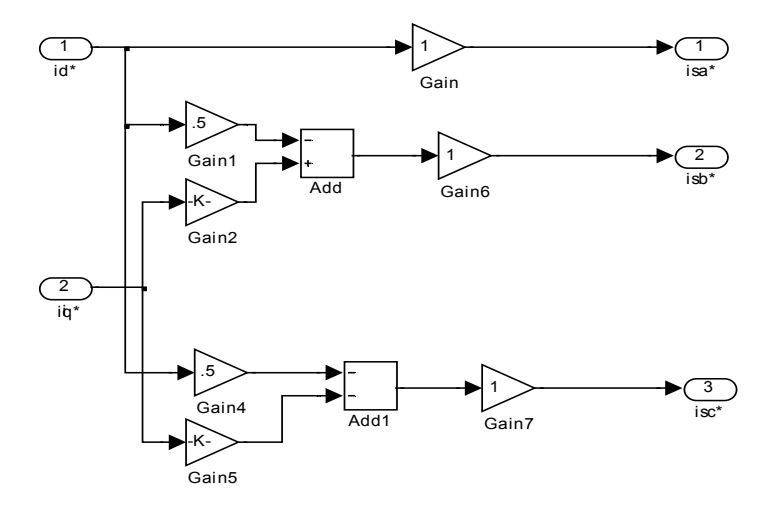

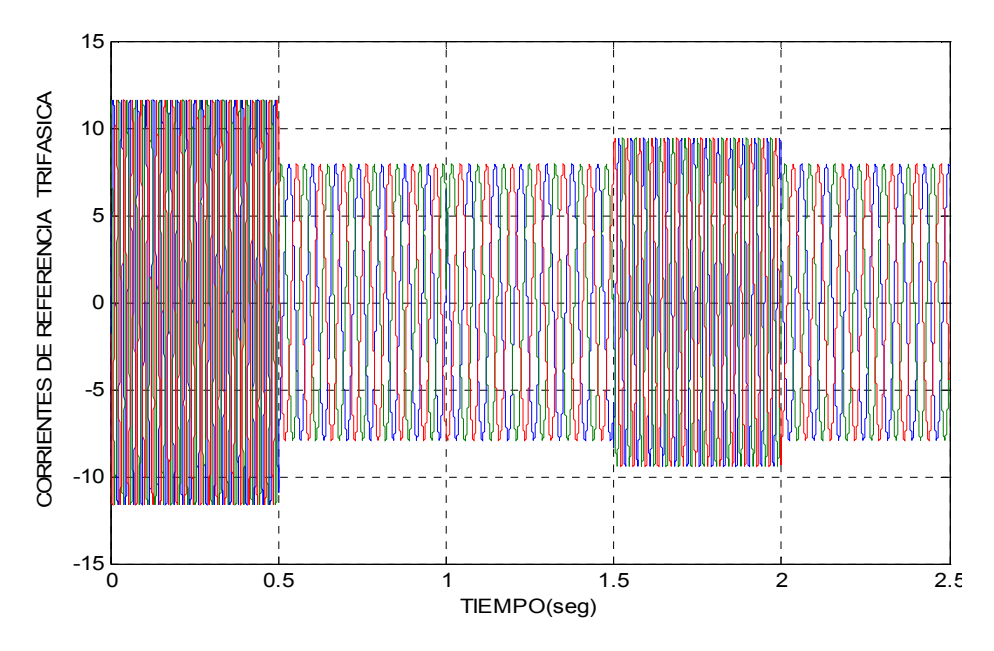

Figura 32. Corrientes de trifásicas de estator de consigna

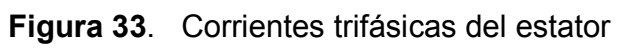

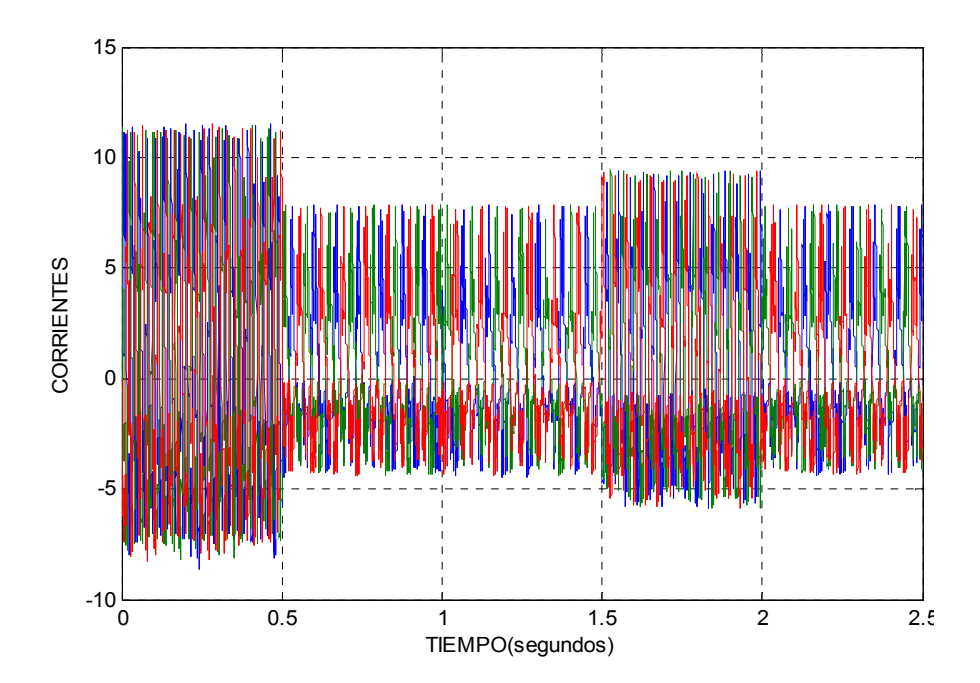

Figura 34. Corriente q y d de consigna

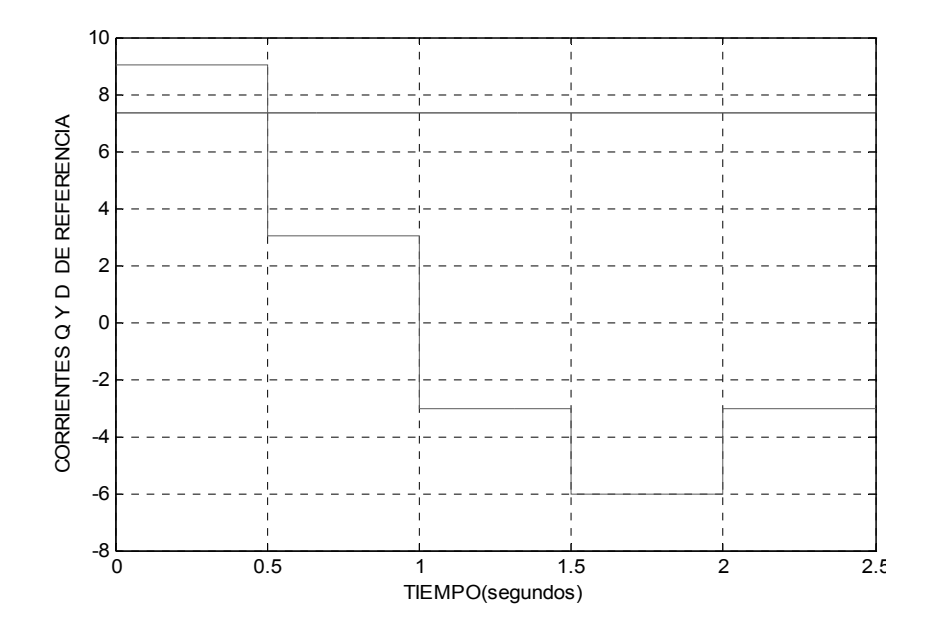

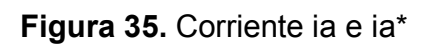

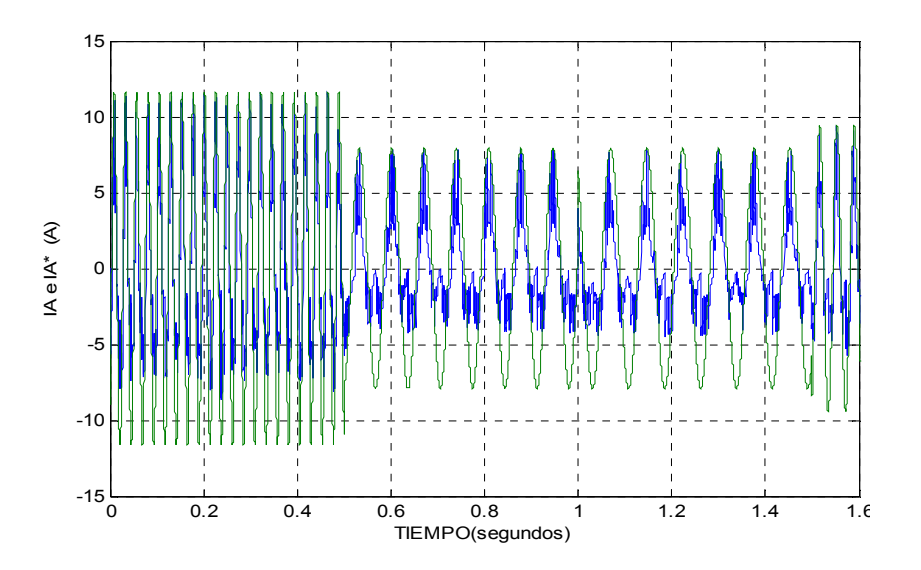

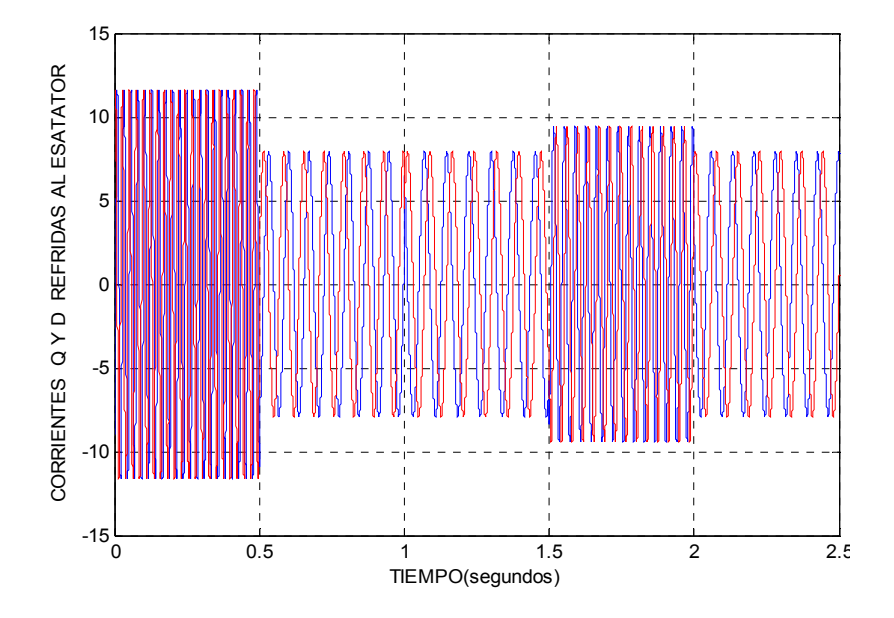

Figura 36. Corrientes eje d y q de consigna

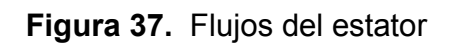

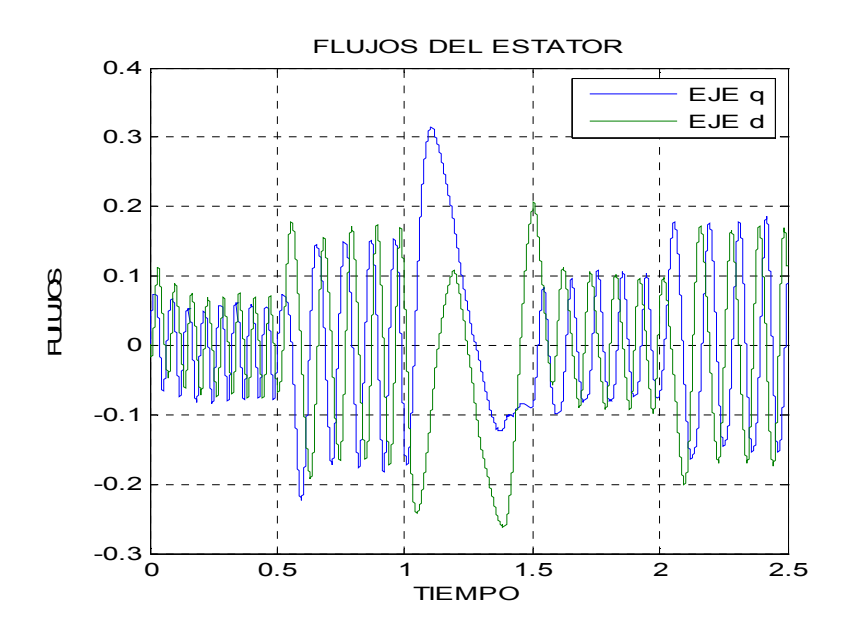

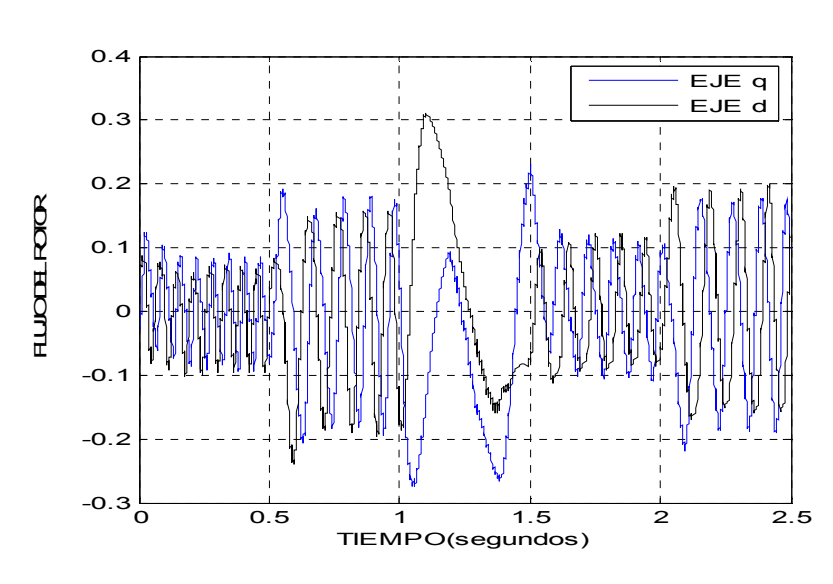

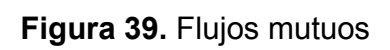

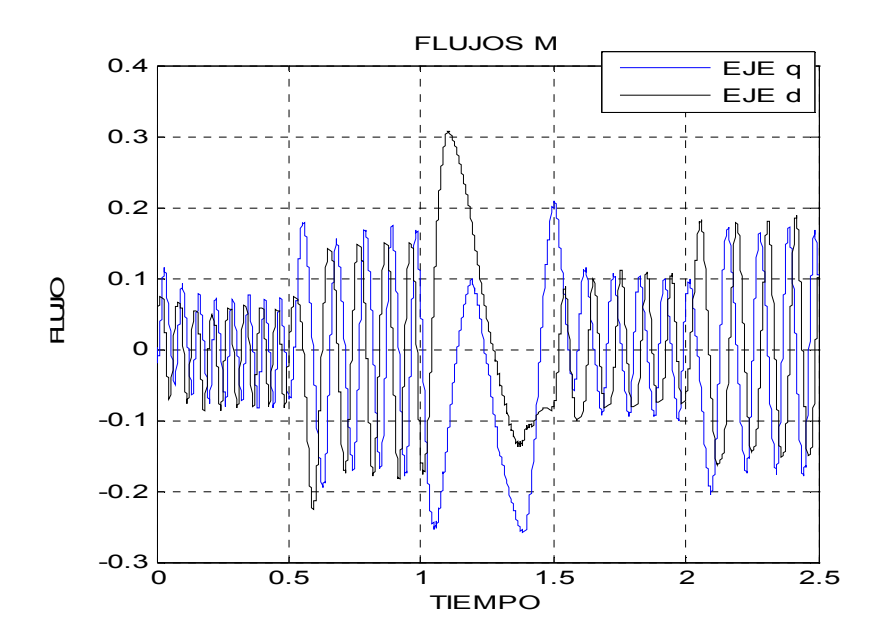

Figura 38. Flujos del rotor

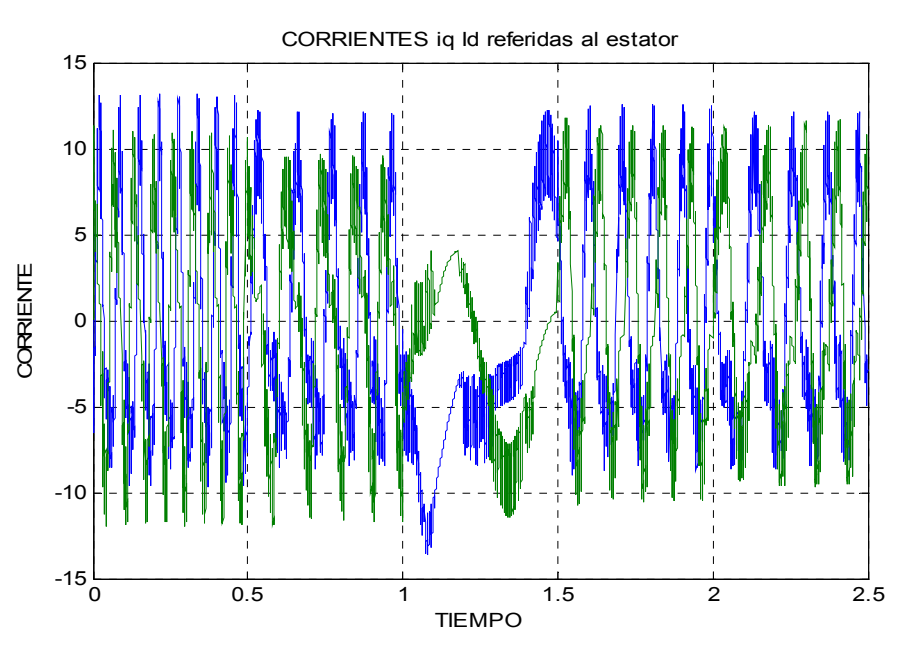

## Figura 40. Corrientes d y q del motor

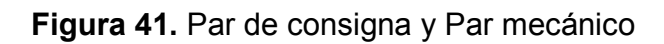

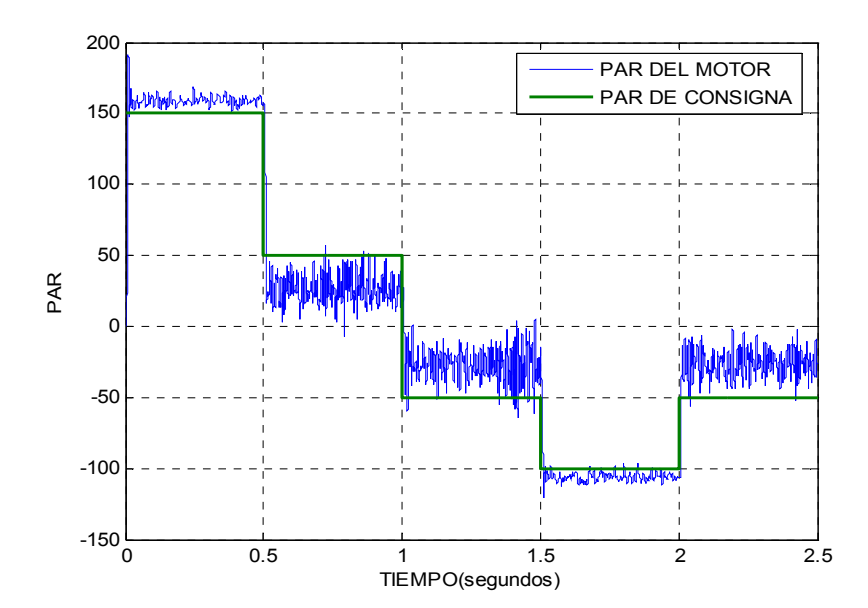

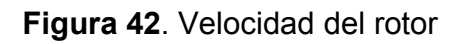

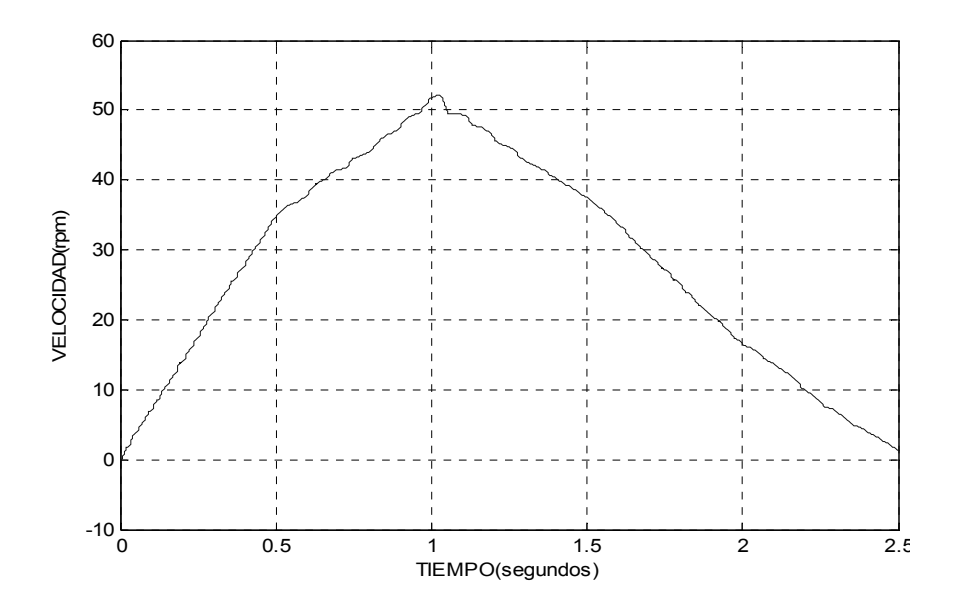

Figura43. Señal de control del inversor y voltaje del inversor

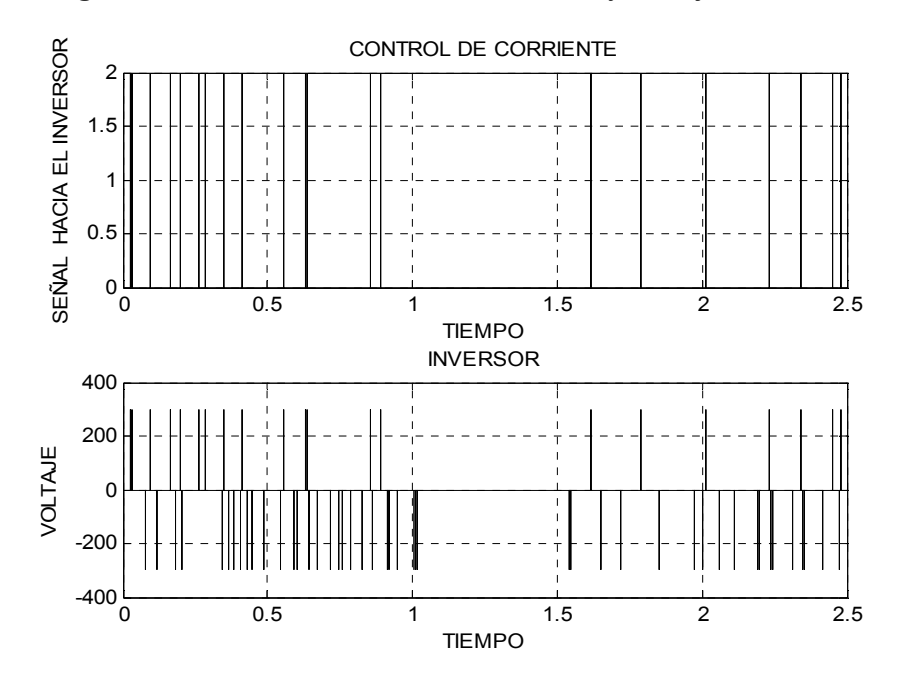

### 5.3.1Estimación de la velocidad

 La estimación de la velocidad se lleva mediante las ecuaciones (4.37 y 4.41)

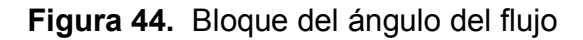

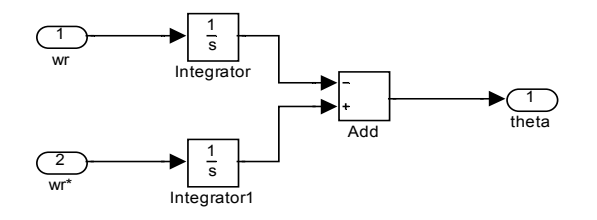

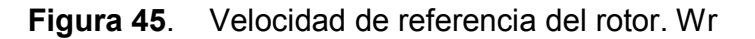

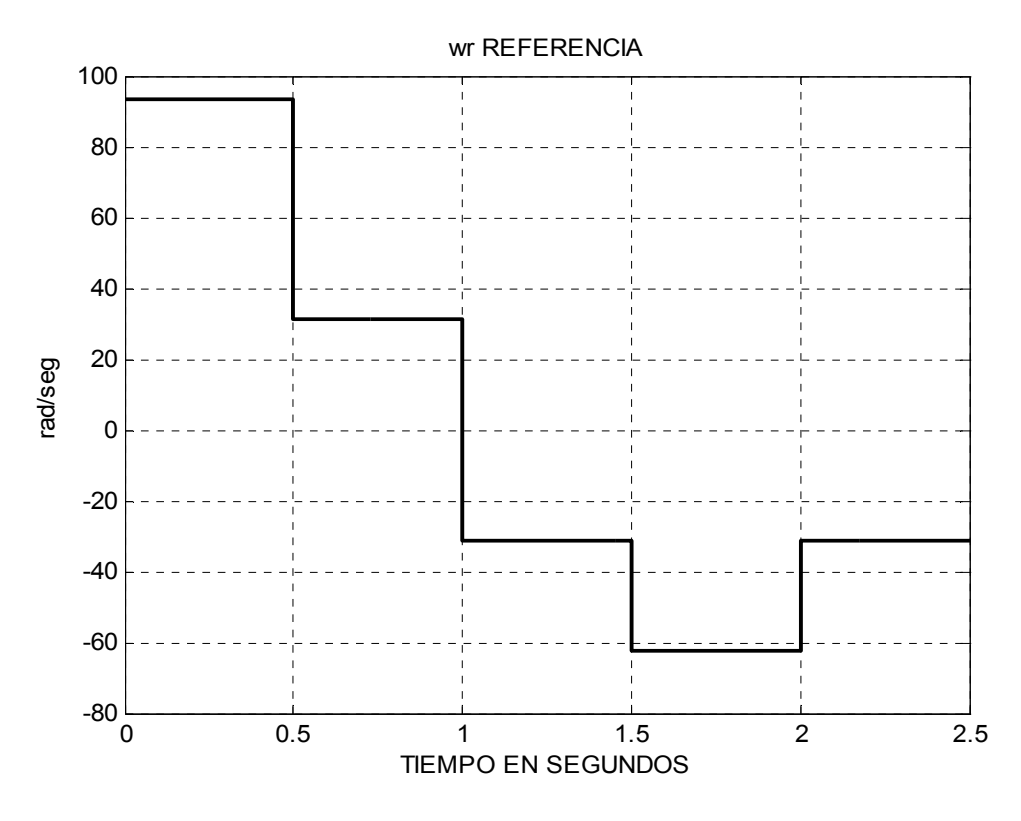

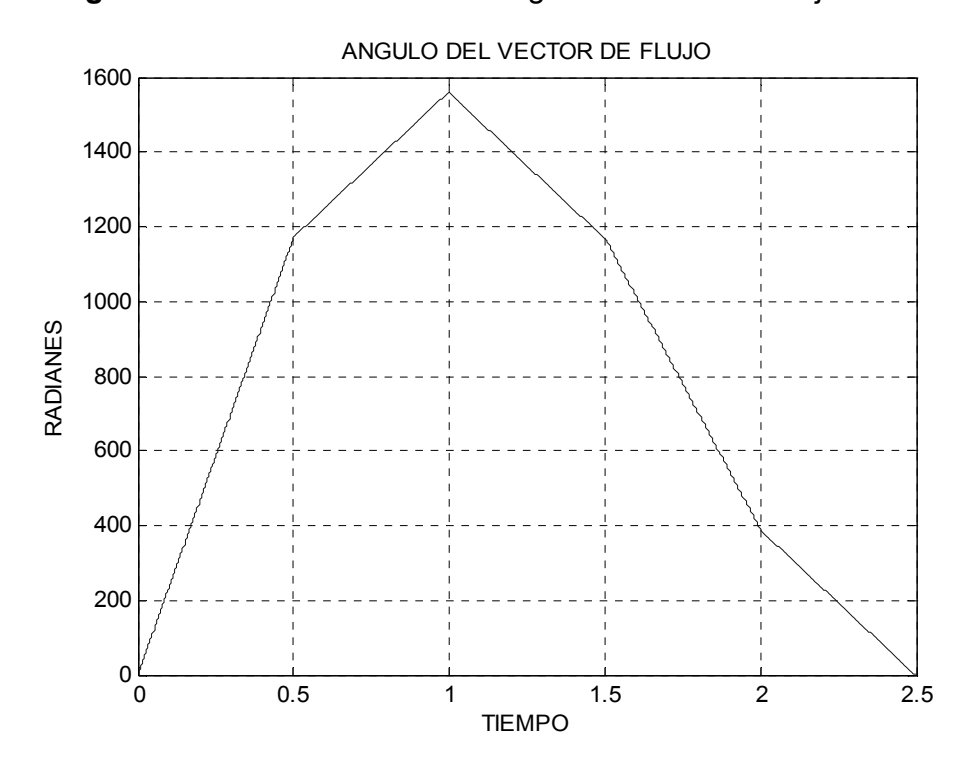

Figura 46. Valor calculado del ángulo del vector de flujo del rotor

## **CONCLUSIONES**

- 1. Los resultados de las simulaciones aquí presentadas, dependen de los modelos matemáticos utilizados, por tal razón, es importante hacer notar que el grado de exactitud deseado puede ser alcanzado, utilizando modelos más complejos. Los modelos utilizados aquí tienen la aproximación adecuada, para observar el control vectorial aplicado a los motores de inducción.
- 2. La transformación ortogonal "abc" a "dq" es una forma muy práctica de transformar las complicadas ecuaciones diferenciales no lineales del motor de inducción en sistemas de ecuaciones lineales, lo que permite una amplia reducción del tiempo de cálculo de la simulación. En Simulink se verifica una reducción de tiempo de más del 90%.
- 3. El control separado del flujo y el par por medio del control vectorial nos permite obtener las siguientes ventajas:
	- Regulación precisa de velocidad
	- Un par máximo disponible a cualquier velocidad hasta la de sincronismo.
	- La operación del inversor en cuatro cuadrantes.
	- Una excelente respuesta dinámica.

# RECOMENDACIONES

- 1. En el presente trabajo se presenta la máquina de inducción en eje ortogonal, que es la base para obtener las ecuaciones de estado útiles, para analizar el control vectorial. Por lo que es importante que se incluya este análisis como tema en el curso de máquinas eléctricas.
- 2. Cuando experimentar con un sistema es demasiado costoso, complejo o pone en riesgo la integridad física de la persona, es importante hacer uso de la simulación.
- 3. Fomentar el uso de sistemas computacionales para la simulación en las máquinas eléctricas, en los cursos de la Escuela de Mecánica Eléctrica.

### BIBLIOGRAFÍA

- 1. Aller, José. Introducción a la teoría general de las máquinas rotativas. Universidad Simón Bolívar, 1997.
- 2. Nasar, Seyed. Máquinas eléctricas dinámica y control. . México: Editorial continental, 1995.
- 3. Kosov, Irvin. Máquinas eléctricas y transformadores. 2 ed. México: Prentice Hall, 1993.
- 4. Fitzgerald, Arthur. Máquinas eléctricas. 6 ed. México: Mc Graw Hill, 2003.
- 5. Kuo, Benjamín. Sistemas de control automático. 7 ed. México: Prentice Hall, 1996.
- 6. Grainger, John. Análisis de sistemas de potencia. . México: Mc Graw Hill, 1994.
- 7. Hart, Daniel. Electrónica de potencia. . Madrid: Prentice Hall, 2001.
- 8. Chauprade,Robert. Control electrónico de los motores de corriente continua. 2 ed, Barcelona: Gustavo Gili.1986.
- 9. Chauprade,Robert. Control electrónico de los motores de corriente alterna. 2 ed, Barcelona: Gustavo Gili.1986.
- 10. Casaravilla, G. Introducción al control en régimen dinámico de un motor de inducción. I.I.E, 1992.
- 11. Nakamura, S. Análisis numérico y visualización gráfica con Matlab®. México: Prentice Hall, 1997.
- 12. The Mathworks, Inc. Homepage. www.mathworks.com. octubre, 2005.
- 13. Espinosa, Constantino. Inversor trifásico con control vectorial. Instituto tecnológico de Morelia, 1999